A. Aulbach, T. Holicki,

- O. Dikan, Z. Askarpour,
- L. Hellebrandt, R. A. Lainez Reyes
- 1. Gruppenübung zur Vorlesung Enterprendik and the matrix of the matrix of the M. Stroppel
- 
- Wintersemester 2023

# Präsenzübungen

Aufgabe P 1. Elementares Rechnen ohne Taschenrechner

(a) Berechnen Sie 
$$
\frac{3}{5/2} \cdot \frac{25}{6}
$$
,  $101^3 - 100^3$ ,  $(\sqrt{2})^{(2^4)}$ ,  $(\sqrt{2})^4$  and  $\sqrt{\frac{1}{5}((\sqrt{21})^4 + 63^2)}$ .

- (b) Berechnen Sie  $\binom{25}{3}$  $\binom{25}{3}$  und  $\binom{9}{5}$  $\binom{9}{3} + \binom{9}{4}$  $_{4}^{9}\big)$  .
- (c) Multiplizieren Sie die Klammern aus und vereinfachen Sie:

$$
\frac{(x+3)^2 - (x+1)(x+4)}{x+5}
$$
 
$$
\frac{\alpha(\alpha^2 + 3\alpha + 3) + 1}{4\alpha^3 + 6\alpha^2 + 1 + \alpha^4 + 4\alpha}
$$

# Aufgabe P 2. Summen

(a) Sei  $a_k \in \mathbb{R}$  für  $k \in \mathbb{N}$ . Zeigen Sie die Gleichheit der folgenden Ausdrücke für  $n \in \mathbb{N}$ :

$$
\sum_{k=0}^{n} a_{2k+1}, \qquad \sum_{j=0}^{2n} \frac{a_{2n-(j-1)}}{2} + \sum_{k=1}^{2n+1} (-1)^{k+1} \frac{a_k}{2}, \qquad \frac{1}{2} \sum_{k=1}^{2n+1} (\cos((k+1)\pi) + 1)a_k.
$$

(b) Seien  $a_k \in \mathbb{R}$  für  $k \in \mathbb{N}$  und  $s \in \mathbb{N}$ . Zeigen Sie mit vollständiger Induktion, dass für alle  $n \in \mathbb{N}$  mit  $n \geq s$  gilt:

$$
\sum_{k=s}^{n} (a_{k+1} - a_k) = a_{n+1} - a_s.
$$

# Aufgabe P 3. Vollständige Induktion

Zeigen Sie mittels vollständiger Induktion, dass:

- (a)  $\sum_{k=0}^{n} (5k-3) = \frac{1}{2}(5n^2 n 6)$  für alle  $n \in \mathbb{N}_0$  gilt.
- (**b**)  $\sum_{k=2}^{n} 4k(k^2 1) = \frac{(n+2)!}{(n-2)!}$  für alle  $n \in \mathbb{N}$  mit  $n \ge 2$  gilt.

# Aufgabe P 4. Pascalsches Dreieck

Betrachten Sie die Gleichung

$$
\binom{n}{k}\binom{n+1}{k+2}\binom{n+2}{k+1} = \binom{n}{k+1}\binom{n+1}{k}\binom{n+2}{k+2}.
$$

Finden Sie die Faktoren für  $n = 2$ ,  $k = 0$  im Pascalschen Dreieck. Zeigen Sie, dass die Formel allgemein gültig ist.

# Online-Aufgabe

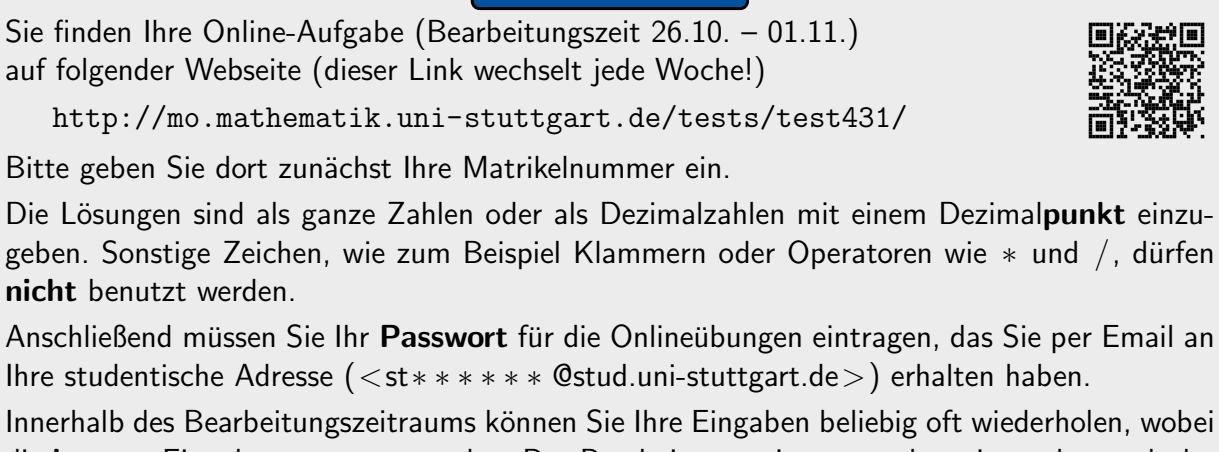

die letzten Eingaben gewertet werden. Der Bearbeitungszeitraum endet mittwochs, nach der Abgabe der schriftlichen Übungen in den Übungsgruppen, um 24:00 Uhr. Sie erhalten für die Bearbeitung der Online-Aufgabe 0, 1, oder 2 Punkte.

info.mathematik.uni-stuttgart.de/HM-Stroppel/

## Aufgabe H 1. Vereinfachen

Seien  $n \in \mathbb{N}$ ,  $n \ge 2$  und  $a, b \in \mathbb{R}$ ,  $a \ne -b$ . Vereinfachen Sie die folgenden Ausdrücke.

(a) 
$$
\frac{\frac{3}{2(3^2-3)} + \frac{1}{6}}{\frac{6+2}{3^2} + 1 - \frac{2^2}{3^2-1}}
$$
  
\n(b) 
$$
\frac{\binom{8}{4} + \binom{7}{4} + \binom{7}{3}}{\sin(\frac{\pi}{2}) + 0!}
$$
  
\n(c) 
$$
\frac{a^4 + 2b(b(b(b+2a) + 3a^2) + 2a^3) - b^4}{a(a^2 + b(3a+1)) - b(a(1-3b) - b^2)}
$$
  
\n(d) 
$$
\sqrt{28^2(n-1) + (\sqrt{14})^4(n-2)^2}
$$

Aufgabe H 2. Teleskopsummen Berechnen Sie

(a) 
$$
\sum_{n=-4}^{4} 35 \cdot 6^{2n}
$$
.  
  
(b)  $\sum_{k=1}^{n} {n \choose k} \frac{n+1}{\sqrt{k+1}} - \sqrt{k} {n+1 \choose k}$ .

Berechnen Sie (b) für  $n = 143$ .

### Aufgabe H 3. Vollständige Induktion mit Produkten

Analog zur Summenschreibweise führen wir das Produktsymbol ein:  $\prod\limits_{}^n A_i$  bedeutet, dass man den Term  $A_i$  für alle  $i$  von  $1$  bis  $n$  auswertet und die entstandenen Zahlen zusammenmultipliziert. Zeigen Sie die folgenden Aussagen mittels vollständiger Induktion:

(a) 
$$
\prod_{j=2}^{m} \frac{j-1}{j^3 - 2j^2 + j} = \frac{m}{(m!)^2}
$$
 für alle  $m \in \mathbb{N}$  mit  $m \ge 2$ .  
\n(b) 
$$
\prod_{k=3}^{n} (1 - \frac{2}{k}) \sin ((2k + \frac{1}{2}) \pi) = \frac{2}{n(n-1)}
$$
 für alle  $n \in \mathbb{N}$  mit  $n \ge 3$ .

# Aufgabe H 4. Vollständige Induktion mit Ungleichungen

Zeigen Sie die folgenden Aussagen mittels vollständiger Induktion:

(a) 
$$
\frac{n!}{4} > \frac{2^n}{(n+2)(n+1)}
$$
 für alle  $n \in \mathbb{N}$  mit  $n \ge 2$ .  
\n(b)  $a^n - 2^n \ge \sum_{k=0}^{n-1} a^{n-1-k} 2^k$  für alle  $n \in \mathbb{N}$  und  $a \in \mathbb{R}$  mit  $a \ge 3$ .

#### **Frischhaltebox**

Aufgabe H 5. Skizzen von Funktionsgraphen Skizzieren Sie die Graphen der folgenden Funktionen.

(a)  $f: \mathbb{R} \to \mathbb{R} : x \mapsto \cos(\frac{3x}{2})$ (b)  $g: \mathbb{R} \to \mathbb{R}: x \mapsto \frac{1}{2}\cos(3x)$ (c)  $h: \mathbb{R} \to \mathbb{R}: x \mapsto \frac{1}{2}\cos(3x)\cos(\frac{3x}{2})$ 

Hinweis: Eine solche Skizze beinhaltet immer eine Achsenbeschriftung mit Pfeilen und eine sinnvolle Achsenskalierung. Wir erwarten von Hand gefertigte Skizzen.

A. Aulbach, T. Holicki, O. Dikan, Z. Askarpour, L. Hellebrandt,

R. A. Lainez Reyes

# 2. Gruppenübung zur Vorlesung M. Stroppen abang zar vonesang<br>
Höhere Mathematik 1

Wintersemester 2023

# Präsenzübungen

Diese Woche gibt es keine Präsenzübungen!

Online-Aufgabe

Sie finden Ihre Online-Aufgabe (Bearbeitungszeit 02.11. – 08.11.) auf folgender Webseite.

http://mo.mathematik.uni-stuttgart.de/tests/test430/

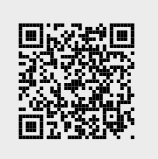

Aufgabe H 6. Polynome, Binomischer Lehrsatz

- (a) Bestimmen Sie alle reellen Nullstellen von  $(x^4 + 2)(x^3 9x^2 + 27x 27)$ .
- (b) Bestimmen Sie alle reellen Lösungen der Gleichung  $x^4 20x^2 + 5 = 4x^2 + 30$ .
- (c) Bestimmen Sie alle reellen Lösungen der Ungleichung  $(x^2 + 8x + 16)(4x^2 + 4x 3) < 0$ .
- (d) Zeigen Sie, dass  $2x^{1984} + 3x^2 30x + 81$  keine reellen Nullstellen besitzt.

#### Aufgabe H 7. Ungleichungen und Beiträge

Bestimmen Sie jeweils die Menge aller reellen Zahlen, die die folgenden Ungleichungen erfüllen:

- (a)  $-2|x-2| < x^2(x-2)$
- (b)  $\frac{x^2-2x-2}{2x-2}$  $3x^2 + 4x - 4$  $\leq \frac{1}{2}$ 3
- (c)  $|x^2 + 2x 3| + 1 > |x + 3| + |x 1|$

### Aufgabe H 8. Mengen

(a) Skizzieren Sie die folgenden Mengen:

$$
M_1 := \{ (x, y) \in \mathbb{R}^2 \mid |y| > 1 \},
$$
  
\n
$$
M_2 := \{ (x, y) \in \mathbb{R}^2 \mid y + 2 > -3x \},
$$
  
\n
$$
M_3 := \{ (x, y) \in \mathbb{R}^2 \mid (x + 1)^2 + (y - 1)^2 \le 9 \},
$$
  
\n
$$
M_4 := \{ (x, y) \in \mathbb{R}^2 \mid (x^2 - y \le 1) \vee (y + x^2 \le 1) \}.
$$

(b) Skizzieren Sie die Schnittmenge  $M_1 \cap M_2 \cap M_3$ .

### Aufgabe H 9. Ungleichungen

- (a) Für welche  $(x, y, z) \in \mathbb{R}^3$  gilt  $(5x + y^3 + 2z^2)^2 \le 30(x^2 + y^6 + z^4)$ ? Hinweis: Schwarzsche Ungleichung.
- (b) Zeigen Sie, dass  $2xy \leq (x+y)\sqrt{xy}$  für alle  $x, y \in \mathbb{R}_0^+$  gilt.
- (c) Seien  $y_1, y_2, \ldots$  positive reelle Zahlen und sei  $\mu_N := \frac{1}{N} \sum_{j=1}^N y_j$  für alle  $N \in \mathbb{N}$ . Zeigen Sie, dass  $y_{N+1}(\mu_N)^N \leqq (\mu_{N+1})^{N+1}$  für alle  $N \in \mathbb{N}$  gilt. Hinweis: Benutzen Sie die Bernoulli-Ungleichung mit  $n = N + 1$  und  $x = \frac{\mu_{N+1}}{\mu_N}$  $\frac{N+1}{\mu_N} - 1$ .

### **Frischhaltebox**

### Aufgabe H 10. Vollständige Induktion

Zeigen Sie die folgende Aussage mittels vollständiger Induktion:

$$
\prod_{k=0}^n \cos(2^k x) = \frac{\sin(2^n x) \cos(2^n x)}{2^n \sin(x)} \qquad \text{für alle } n \in \mathbb{N}_0.
$$

Hinweis: Dabei dürfen Sie die folgende Gleichung, die für alle  $x \in \mathbb{R}$  gilt, ohne Beweis benutzen:  $sin(2x) = 2 sin(x) cos(x)$ .

A. Aulbach, T. Holicki,

O. Dikan, Z. Askarpour,

- L. Hellebrandt, R. A. Lainez Reyes
- 3. Gruppenübung zur Vorlesung Enterprendising the Controlling Control of M. Stroppel

Wintersemester 2023

# Präsenzübungen

## Aufgabe P 5. Mengen

(a) Skizzieren Sie die folgenden Mengen:

$$
M_1 := \left\{ (x, y) \in \mathbb{R}^2 \mid x^2 + y^2 \ge 25 \right\}, \qquad M_2 := \left\{ (x, y) \in \mathbb{R}^2 \mid |y| \le \frac{4}{5}x \right\},
$$
  

$$
M(a, b) := \left\{ (x, y) \in \mathbb{R}^2 \mid (x - a)^2 + (y - b)^2 \le \left(\frac{9}{4}\right) \right\} \text{ für } a = 1 \text{ und } b = 2.
$$

(b) Skizzieren Sie  $M_1 \cap M_2$  und  $(M_1 \cup M(-1,-4)) \cup (M_2 \setminus M_1)$ .

## Aufgabe P 6. Abbildungen

- (a) Es seien A die Menge der (anwesenden) Teilnehmer Ihrer Ubungsgruppe. Weiterhin sei  $f: A \to \mathbb{N}$  die Abbildung, die jedem Teilnehmer sein Alter (auf Jahre gerundet) zuordnet. Kann  $f$  injektiv sein? Kann  $f$  surjektiv sein? Kann  $f$  bijektiv sein?
- (b) Es seien A die Menge der (anwesenden) Teilnehmer Ihrer Übungsgruppe und  $B$  die Menge {Januar, Februar, ..., Dezember}. Weiterhin sei  $g: A \rightarrow B$  die Abbildung, die jedem Teilnehmer seinen Geburtsmonat zuordnet. Kann  $g$  injektiv sein? Kann  $g$  surjektiv sein? Kann g bijektiv sein?
- (c) Sei  $h\colon (-1, +\infty)$  →  $(0, +\infty)$ :  $x$   $\mapsto \frac{1}{x+1}$ . Skizzieren Sie den Graphen von  $h$ . Ist  $h$ injektiv? Ist  $h$  surjektiv? Ist  $h$  bijektiv?

# Aufgabe P 7. Rechnen mit komplexen Zahlen

Gegeben seien die komplexen Zahlen  $z_1 = 1 + i$ ,  $z_2 = 2 + 3i$  und  $z_3 = 4 - 2i$ . Berechnen Sie:

(a)  $-5z_1 + 4z_2$  –  $\overline{z}_3$ **(b)**  $(2z_1 + 3z_2) \cdot z_3$  **(c)**  $(z_1 - z_3)^2 - \bar{z}_2$ 

# Aufgabe P 8. Komplexe Zahlenebene

Gegeben seien die folgenden komplexen Zahlen:

 $z_1 = 3 - 4i$   $z_2 = 6 + 2i$   $z_3 = 2\sqrt{3} + 2i$   $z_4 = z_1 \cdot z_3$ .

- (a) Geben Sie die komplexen Zahlen  $\bar{z}_j$  für  $j = 1, 2, 3, 4$  in der Form  $a + bi$  mit  $a, b \in \mathbb{R}$ an und skizzieren Sie diese.
- **(b)** Berechnen Sie  $|z_j|$ ,  $j = 1, 2, 3, 4$ . Wie kann man diesen Wert interpretieren?
- (c) Berechnen Sie den Winkel zwischen der Strecke von 0 bis  $z_3$  und der von 0 bis 1. Geben Sie diesen Winkel sowohl im Bogenmaß als auch im Gradmaß an.
- (d) Skizzieren Sie die folgende Menge in der komplexen Zahlenebene:

 $\{z \in \mathbb{C} \mid z\overline{z} + i\overline{z} - iz - 2(1 + \text{Im}(z)) \operatorname{Re}(\overline{z}) - i^2 > 1 \ \wedge \ \operatorname{Re}(z) = 3\}$ 

Hinweis: Vereinfachen Sie zuerst die Ungleichung.

# Online-Aufgabe

Sie finden Ihre Online-Aufgabe (Bearbeitungszeit 09.11. – 15.11.) auf folgender Webseite.

http://mo.mathematik.uni-stuttgart.de/tests/test431/

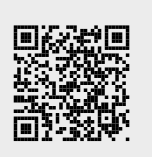

## Aufgabe H 11. Abbildungen

Untersuchen Sie die folgenden Abbildungen auf Injektivität, Surjektivität und Bijektivität.

(a) 
$$
f: \mathbb{R} \to \mathbb{R}^2
$$
:  $x \mapsto (-3\cos(5x), 2\sin(x))$ 

**(b)** 
$$
g: \mathbb{R} \to \mathbb{R}: x \mapsto -7x^5 + 3
$$

- (c)  $h: [1, 2] \rightarrow [0, 51] : x \mapsto (x^3 1)^2 + 1$
- (d)  $u: \mathbb{R}^2 \to \mathbb{R}^2$ :  $(x, y) \mapsto (3x y, 2x + 2y)$

## Aufgabe H 12. Abbildungen II

- (a) Finden Sie eine Abbildung  $f_1:\mathbb{R}^2\to\mathbb{R}^+_0$ , die surjektiv, aber nicht injektiv ist.
- (b) Finden Sie eine Abbildung  $f_2 : \mathbb{Z} \setminus \{-1\} \to \mathbb{Q}$ , die injektiv ist. Ist Ihr Beispiel surjektiv?
- (c) Gegeben seien die Funktionen

$$
f : \mathbb{R} \to \mathbb{R}_0^+ : x \mapsto (x - 2)^2
$$
 and  $g_a : \mathbb{R} \to \mathbb{R} : x \mapsto ax - 2$  mit  $a \in \mathbb{R}$ .

Bestimmen Sie die Menge der  $a \in \mathbb{R}$ , die  $f(x) > g_a(x)$  für alle  $x \in \mathbb{R}$  erfüllen. *Hinweis:* Sei  $b, c \in \mathbb{R}$ . Es gilt  $x^2 + bx + c > 0$  für alle  $x \in \mathbb{R}$ , wenn  $b^2 - 4c < 0$  ist.

### Aufgabe H 13. Komplexe Zahlenebene

Skizzieren Sie die folgenden Mengen in der komplexen Zahlenebene.

 $A := \{ z \in \mathbb{C} \mid (\text{Re}(z + \bar{z}) - \text{Im}(\bar{z}) \ge 3) \wedge (\text{Re}(z + \bar{z}) - \text{Im}(z - \bar{z}) \ge 3) \}$  $B:=\left\{z\in\mathbb{C} \left|\right. \frac{5}{2}\right.$  $\frac{5}{2}$  Im(z<sup>2</sup>) – 3 Re(z<sup>2</sup>) = 2 Im(z)<sup>2</sup> – Re(z<sup>2</sup>)}  $C := \{ z \in \mathbb{C} \mid (4 \operatorname{Re}(z) + 5 \operatorname{Im}(z) < 15) \land (3 \operatorname{Re}(z) - 7 \operatorname{Im}(z) > 22) \land (7 \operatorname{Re}(z) + 2 \operatorname{Im}(z) < 6) \}$  $D := \{ z \in \mathbb{C} \mid 3 | \text{Re}(z) | + 4 | \text{Im}(z) | \geq 5 \}.$ 

# Aufgabe H 14. Komplexe Zahlen

- (a) Sei  $a, b \in \mathbb{R}$ . Zeigen Sie  $Re((a+bi)^4) = a^4 6a^2b^2 + b^4$  und  $Im((a+bi)^4) = 4ab(a^2-b^2)$ .
- (b) Skizzieren Sie  $z = 1 + \sqrt{3}i$ ,  $z^4$  und  $(\bar{z})^4$  in der komplexen Zahlenebene. Wie ist das Verhältnis zwischen  $(\bar z)^4$  und  $z^4$ ?
- (c) Berechnen Sie den euklidischen Abstand zwischen  $z$  und 0 und zwischen  $z^4$  und 0.
- (d) Berechnen Sie jeweils den Winkel zwischen den folgenden Strecken  $\overline{0A}$  und  $\overline{0B}$ :
	- (i)  $A = z$ ,  $B = 1$ (ii)  $A = z^4$ ,  $B = 1$ ,  $B = 1$  (iii)  $A = z^4$ ,  $B = (\bar{z})^4$

Geben Sie diese Winkel sowohl im Bogenmaß als auch im Gradmaß an.

# **Frischhaltebox**

Aufgabe H 15. Elementares Rechnen ohne Taschenrechner Vereinfachen Sie:

$$
\frac{2\alpha^7 - 8\alpha^6 + 17\alpha^5 - 28\alpha^4 + 32\alpha^3 - 20\alpha^2 + 5\alpha}{\alpha^4 - 4\alpha^3 - 4\alpha + 1 + 6\alpha^2} - (2\alpha^3 + 5).
$$

Wir erwarten nicht nur die Lösung als  $a(b + c)$ , sondern auch vollständige Berechnungen.

R. A. Lainez Reyes

# 4. Gruppenübung zur Vorlesung Enterprendik and the matrix of the matrix of the M. Stroppel

Wintersemester 2023

# Präsenzübungen

Aufgabe P 9. Rechnen mit komplexen Zahlen, Polarkoordinaten Gegeben seien die komplexen Zahlen

$$
z_1 = \sqrt{2} \left( \cos \left( \frac{\pi}{3} \right) + i \sin \left( \frac{\pi}{3} \right) \right), \quad z_2 = \sqrt{3} \left( \cos \left( \frac{\pi}{6} \right) + i \sin \left( \frac{\pi}{6} \right) \right).
$$

Berechnen Sie

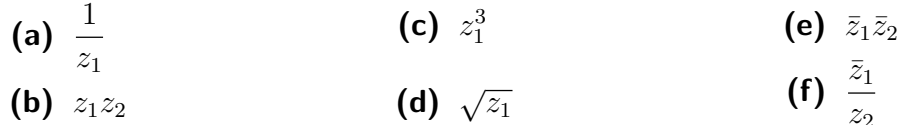

### Aufgabe P 10. Komplexe Wurzeln

Bestimmen Sie jeweils alle komplexen Lösungen der folgenden Gleichungen und zeichnen Sie diese jeweils in die komplexe Zahlenebene ein:

(a)  $w^3 = i$  (b)  $w^3 = 2 - 2i$  (c)  $w^4 = -4$  (d)  $w^6 = 1$ 

### Aufgabe P 11. Linearfaktorzerlegung von Polynomen

Zerlegen Sie die folgenden Polynome in Linearfaktoren.

$$
p_1(X) = X^4 - 3X^3 - 33X^2 + 35X
$$
  
\n
$$
p_2(X) = X^3 + (1 - i)X^2 + (2 - i)X + 2
$$
  
\n
$$
p_3(X) = X^4 + X^2 - 2
$$

### Aufgabe P 12. Monotonie und Beschränktheit

Gegeben sind die Folgen  $(a_n)_{n\in\mathbb{N}}$ ,  $(b_n)_{n\in\mathbb{N}}$ ,  $(c_n)_{n\in\mathbb{N}}$  und  $(d_n)_{n\in\mathbb{N}}$  durch

 $a_n = 3^n$ ,  $b_n = \cos(\frac{\pi}{6} + 2\pi n)$ ,  $c_n = (-\frac{1}{5})$  $(\frac{1}{5})^n$ ,  $d_n = \frac{1}{n^2-2}$ .

- (a) Untersuchen Sie, ob diese Folgen beschränkt sind und bestimmen Sie gegebenenfalls eine obere und/oder untere Schranke.
- (b) Prüfen Sie, ob diese Folgen (streng) monoton wachsend bzw. fallend sind.

Online-Aufgabe

Sie finden Ihre Online-Aufgabe (Bearbeitungszeit 16.11. – 22.11.) auf folgender Webseite.

http://mo.mathematik.uni-stuttgart.de/tests/test430/

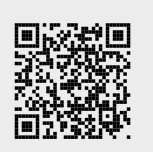

Aufgabe H 16. Polarkoordinaten

Seien

$$
z_1 = -1 - i
$$
 and  $z_2 = \frac{\sqrt{3} - i}{2}$ .

Berechnen Sie jeweils die Polarkoordinatendarstellung der folgenden komplexen Zahlen und zeichnen Sie diese Zahlen in die komplexen Zahlenebene ein.

| (a) $z_1$ | (c) $z_1^3$         | (e) $\frac{1}{\bar{z}_2}$ |
|-----------|---------------------|---------------------------|
| (b) $z_2$ | (d) $z_1 \cdot z_2$ | (f) $z_2^{40}$            |

## Aufgabe H 17. Polarkoordinaten und komplexe Wurzeln

Stellen Sie die nachfolgenden komplexen Zahlen z in Polarkoordinaten dar und bestimmen Sie jeweils alle komplexen Lösungen der Gleichung  $\,w^3=z$ .

(a)  $z = 2i$ , (b)  $z = 1 - i$ , (c)  $z = (\sqrt{3} + i)(\sqrt{3} - i)$ , (d)  $z = \cos(\sqrt{2}\pi) + i \sin(-\sqrt{2}\pi)$ .

## Aufgabe H 18. Polynomdivision

Verwenden Sie Polynomdivision mit Rest, um für die nachfolgenden Polynome  $f(X)$  und  $g(X)$ jeweils Polynome  $p(X)$  und  $r(X)$  mit  $f(X) = p(X)q(X)+r(X)$  zu bestimmen, wobei  $r(X)$ kleineren Grad besitzt als  $g(X)$ .

- (a)  $f(X) = X^7 30X^6 + 4X^5 + 3X^2 90X + 12$  und  $g(X) = X^5 + 3$ ;
- (b)  $f(X) = X^7 5$  und  $q(X) = X^3 2$ ;
- (c)  $f(X) = 15X^7 + 10X^6 5X^5 + 12X^4 3X^3 + 12X^2 36X + 23$  und  $g(X) =$  $5X^4 - 6X + 3$ ;
- (d)  $f(X) = X^9 6X^7 5X^6 6X^5 5X^4 + X^3 6X^2 56X 54$  und  $g(X) =$  $X^6 + X^4 + X^2 + 8$ .

# Aufgabe H 19. Monotonie und Beschränktheit

Untersuchen Sie die Folge  $(a_n)_{n\in\mathbb{N}}$  jeweils auf Monotonie und Beschränktheit. Bestimmen Sie gegebenenfalls eine obere Schranke, eine untere Schranke bzw. beides.

(a) 
$$
a_n = \frac{n+3}{2n}
$$
  
\n(b)  $a_n = n \cos(\pi(n+1))$   
\n(c)  $a_n = 1 + \left(-\frac{3}{4}\right)^n$   
\n(d)  $a_n = \cos\left(\frac{\pi}{6}\right) \sin\left(\frac{\pi n}{2}\right)$ .

### **Frischhaltebox**

# Aufgabe H 20. Komplexe Zahlenebene

Skizzieren Sie die folgende Menge in der komplexen Zahlenebene:

$$
A := \left\{ z \in \mathbb{C} \middle| \begin{array}{l} \left( (2\operatorname{Re}(z) + 3\operatorname{Im}(z) \le 4) \land (2\operatorname{Re}(z) - 3\operatorname{Im}(z) \le 4) \land (\operatorname{Re}(z) \ge -1) \right) \\ \vee (\operatorname{Re}(z)^2 + \operatorname{Im}(z)^2 = 9) \end{array} \right\}
$$

A. Aulbach, T. Holicki, O. Dikan, Z. Askarpour,

L. Hellebrandt, R. A. Lainez Reyes

# 5. Gruppenübung zur Vorlesung Enterprendik and the matrix of the matrix of the M. Stroppel

Wintersemester 2023

Im laufenden Semester wird die Reihenfolge des behandelten Stoffs innerhalb der HM 1 umgestellt. Relevant für die Scheinklausur am 16. Dezember 2023 ist der bis dahin in der Vorlesung, den Gruppenübungen, den Online übungen und den Vortrags übungen behandelte Stoff. Insbesondere wird das aktuelle Kapitel 2 (Folgen, Konvergenz, Reihen) Gegenstand dieser Scheinklausur sein. In Scheinklausuren aus Dezemberterminen früherer Jahre kamen diese Themen nicht vor.

# Präsenzübungen

#### Aufgabe P 13. Monotonie und Beschränktheit

Untersuchen Sie die nachstehenden Folgen auf Monotonie und Beschränktheit. Geben Sie, falls möglich, eine obere bzw. untere Schranke an.

(a) 
$$
(42)_{n \in \mathbb{N}}
$$
 (b)  $(n(-1)^{2n+1})_{n \in \mathbb{N}}$  (c)  $(n(-1)^{n+1})_{n \in \mathbb{N}}$  (d)  $\left(\frac{13n(n+1)}{n^2}\right)_{n \in \mathbb{N}}$ 

#### Aufgabe P 14. Häufungspunkte I

Untersuchen Sie die nachstehenden Folgen auf Häufungspunkte. Geben Sie jeweils eine Teilfolge an, welche gegen den Häufungspunkt konvergiert.

- (a)  $(5 \cdot (-1)^n)_{n \in \mathbb{N}}$ )<sub>n∈N</sub> **(b)**  $\left((-1)^n \frac{13n(n+1)}{n^2}\right)$  $n<sup>2</sup>$  $\setminus$ n∈N (c)  $\left(-2\sin\left(\frac{n\pi}{2}\right)\right)$  $\setminus$ n∈N
- $(d)$   $(a_n)_{n \in \mathbb{N}}$ , wobei diese Folge rekursiv definiert ist durch

 $a_1 = 0, a_2 = 1, a_{3n} = a_{3n-1} + 1, a_{3n+1} = a_{3n} + 1, a_{3n+2} = a_{3n+1} - 2.$ 

### Aufgabe P 15. Häufungspunkte II

Bestimmen Sie jeweils alle Häufungspunkte, sowie  $\;\,\underline{\mathrm{lim}}$  $\lim_{n\to\infty} a_n$  und  $\lim_{n\to\infty} a_n$  für jede der Folgen  $(a_n)_{n\in\mathbb{N}}$ .

(a) 
$$
a_n = \frac{(-1)^n}{n^2}
$$
  
\n(b)  $a_n = 1 + 2 \cdot (-1)^n$   
\n(c)  $a_n = \begin{cases} \left(\frac{1}{4}\right)^n & \text{für } n \text{ gerade} \\ \left(1 + \frac{1}{n}\right)^n & \text{für } n \text{ ungerade} \end{cases}$   
\n(d)  $a_n = \cos\left(\frac{n\pi}{4}\right)$ .

#### Aufgabe P 16. Konvergenz

Beweisen Sie, dass die nachstehenden Folgen  $(a_n)_{n\in\mathbb{N}}$  gegen 0 konvergieren. Geben Sie dazu jeweils für jedes  $\varepsilon > 0$  eine Zahl  $N(\varepsilon)$  so an, dass  $|a_n| < \varepsilon$  für alle  $n > N(\varepsilon)$  gilt.

(a) 
$$
a_n = \frac{(-1)^{n+1}}{n}
$$
;   
 (b)  $a_n = \frac{2n}{n^3 + 1}$ .

Geben Sie  $N(0.1)$  und  $N(0.01)$  jeweils explizit an.

#### Online-Aufgabe

Sie finden Ihre Online-Aufgabe (Bearbeitungszeit 23.11. – 30.11.) auf folgender Webseite.

http://mo.mathematik.uni-stuttgart.de/tests/test431/

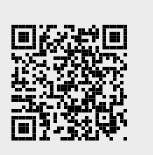

#### Aufgabe H 21. Monotonie und Beschränktheit

Untersuchen Sie die folgenden Folgen auf Monotonie und Beschränktheit. Geben Sie, falls möglich, eine obere bzw. untere Schranke an.

(a) 
$$
\left(n\left(\cos\left(\frac{3}{2}\pi(2n-\frac{4}{3})\right)\right)^n\right)_{n\in\mathbb{N}}
$$

**(b)** 
$$
(\sqrt{19(n+5)} - \sqrt{19n})_{n \in \mathbb{N}}
$$

(c) 
$$
\left(\sqrt[3]{n^2} - \sqrt[3]{n} - 8\right)_{n \in \mathbb{N}}
$$

(d)  $\left(\frac{1}{n^4}\left(\sin\left(\frac{\pi}{2}\right)\right)\right)$  $\frac{\pi}{2}(2n-1)$ )<sup>n</sup>)<sub>n∈N</sub>

### Aufgabe H 22. Häufungspunkte

Untersuchen Sie die folgenden Folgen auf Häufungspunkte. Geben Sie jeweils zu jedem Häufungspunkt eine gegen diesen konvergierende oder bestimmt divergierende Teilfolge an.

- (a)  $(\sqrt{25(n+7)} \sqrt{n})_{n \in \mathbb{N}}$
- **(b)**  $(6\sin(\frac{\pi}{2}n)(5n+3))_{n\in\mathbb{N}}$
- (c)  $(\text{Im}((1+i)^n)2^{-n/2})_{n\in\mathbb{N}}$

### **Aufgabe H 23.**  $\varepsilon$ -Kriterium

Berechnen Sie jeweils den Grenzwert a der nachstehenden Folgen  $(a_n)_{n\in\mathbb{N}}$  und geben Sie jeweils speziell für  $\varepsilon = 10^{-18}$  ein  $n_{\varepsilon} \in \mathbb{N}$  an mit  $|a_n - a| < \varepsilon$  für alle  $n \geq n_{\varepsilon}$ .

(a) 
$$
a_n = \sum_{k=0}^n 99 \left(\frac{1}{100}\right)^k
$$
   
 (b)  $a_n = \frac{n^3 - 27}{8n^3}$ 

Hinweis: Benutzen Sie das Resultat aus der Frischhaltebox!

#### Aufgabe H 24. Konvergenz und Häufungspunkte

Untersuchen Sie jeweils die Folge  $(a_n)_{n\in\mathbb{N}}$  auf Konvergenz und bestimmen Sie gegebenenfalls den Grenzwert. Bestimmen Sie zudem jeweils alle Häufungspunkte, sowie den Limes superior und den Limes inferior der Folgen.

(a) 
$$
a_n = \frac{36n^3 - 9}{24n^2 + 12\sqrt{n}}
$$
  
\n(b)  $a_n = (-1)^n \sqrt[n]{\frac{2n}{3n^2}} + \frac{\cos(n)}{n}$   
\n(c)  $a_n = \text{Re}\left(2^{-n} \left(-1 - i\sqrt{3}\right)^n\right)$   
\n(d)  $a_n = \sum_{k=0}^n \frac{2^k + (-1)^k}{5^k}$ 

**Frischhaltebox** 

Aufgabe H 25. Teleskopsummen

- (a) Zeigen Sie, dass  $(1-q)\sum_{n=1}^{n}$  $_{k=1}$  $q^k = q - q^{n+1}$  für alle  $n \in \mathbb{N}$  und alle  $q \in \mathbb{R}$  gilt.
- (b) Berechnen Sie  $\sum^{15}$  $_{k=0}$  $\left(\frac{3}{4}\right)$  $\frac{3}{4}\big)^k$ .

R. A. Lainez Reyes

# 6. Gruppenübung zur Vorlesung Enterprendik and the matrix of the matrix of the M. Stroppel

Wintersemester 2023

# Präsenzübungen

### Aufgabe P 17. Sandwichsatz

Berechnen Sie die folgenden Grenzwerte:

(a) 
$$
\lim_{n \to \infty} \frac{\sin(n)}{n}
$$
 (b)  $\lim_{n \to \infty} \frac{1}{n 2^n}$ 

#### Aufgabe P 18. Konvergenz mit Bolzano-Weierstraß

Zeigen Sie mit dem Satz von Bolzano-Weierstraß, dass die folgenden Folgen konvergieren:

- (a)  $(a_n)_{n\in\mathbb{N}}$  mit  $a_n =$ 10  $\frac{1}{1}$ . 11  $\frac{1}{3}$  ....  $n + 9$  $2n-1$ ;
- **(b)**  $(b_n)_{n \in \mathbb{N}}$  mit  $b_1 = 8$  und  $b_{n+1} = \frac{1}{2}$  $\frac{1}{2}b_n+3$ .

#### Aufgabe P 19. Konvergenz mit Cauchy

Zeigen Sie mit Hilfe des Cauchy-Kriteriums, dass die folgende Folge konvergiert:

$$
(x_n)_{n \in \mathbb{N}}
$$
 mit  $x_n = \frac{\sin(1)}{2} + \frac{\sin(2)}{2^2} + \ldots + \frac{\sin(n)}{2^n}.$ 

### Aufgabe P 20. Partialsummen und Teleskopreihen

Berechnen Sie jeweils die n-te Partialsumme  $S_n$  der nachstehenden Reihen für  $n \in \{2,3\}$ . Untersuchen Sie jeweils außerdem, ob die Folge der Partialsummen  $(S_n)_{n\in\mathbb{N}}$  konvergiert und berechnen Sie gegebenenfalls den Grenzwert.

(a) 
$$
\sum_{k=1}^{\infty} (k+1)^3 - k^3
$$
 (b)  $\sum_{k=1}^{\infty} \frac{1}{k^2 + k}$ 

*Hinweis zu (b):* Zeigen Sie zuerst, dass  $\frac{1}{k^2+k} = \frac{A}{k} + \frac{B}{k+1}$  für geeignete  $A, B \in \mathbb{R}$  gilt.

Online-Aufgabe

Sie finden Ihre Online-Aufgabe (Bearbeitungszeit 30.11. – 06.12.) auf folgender Webseite.

http://mo.mathematik.uni-stuttgart.de/tests/test430/

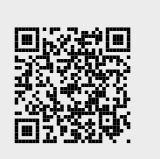

Aufgabe H 26. Teleskopreihen

(a) Bestimmen Sie die folgenden Reihenwerte:

(i) 
$$
\sum_{k=1}^{\infty} \frac{1}{(k+1)\sqrt{k} + k\sqrt{k+1}}
$$
 (ii)  $\sum_{k=1}^{\infty} \frac{1}{k(k+1)(k+2)}$ 

(b) Sei  $(f_n)_{n\in\mathbb{N}}$  die Fibonacci Folge mit  $f_0 = f_1 = 1$  und  $f_{k+1} = f_k + f_{k-1}$  für alle  $k \in \mathbb{N}$ . Zeigen Sie, dass  $\sum_{n=0}^{\infty}$ 1  $f_k$ 1

Zeigen Sie, dass 
$$
\sum_{k=1}^{\infty} \frac{1}{f_{k-1}f_{k+1}} = 1
$$
 gilt. *Hinweis:* 
$$
\frac{1}{f_{k-1}f_{k+1}} = \frac{f_k}{f_k} \frac{1}{f_{k-1}f_{k+1}}.
$$

### Aufgabe H 27. Geometrische Reihe

Berechnen Sie die folgenden Reihenwerte, wobei  $x > 0$  gilt:

(a) 
$$
\sum_{n=3}^{\infty} \left(\frac{1}{3}\right)^{\frac{n}{3}}
$$
 (b)  $\sum_{k=0}^{\infty} \left(\frac{x-2}{x+2}\right)^k$  (c)  $\sum_{k=0}^{\infty} \frac{1}{((-1)^k+4)^k}$ 

### Aufgabe H 28. Folgen komplexer Zahlen

Eine Folge komplexer Zahlen  $(z_n)_{n\in\mathbb{N}}$  konvergiert gegen den Grenzwert  $z$  genau dann, wenn sowohl  $\lim_{n\to\infty}$  Re  $z_n =$  Re  $z$  als auch  $\lim_{n\to\infty}$  Im  $z_n =$  Im  $z$  gilt. Gibt es kein solches  $z \in \mathbb{C}$ , dann nennt man die Folge  $(z_n)_{n\in\mathbb{N}}$  divergent. Untersuchen Sie die folgenden Folgen  $(a_n)_{n\in\mathbb{N}}$ ,  $(b_n)_{n\in\mathbb{N}}$ ,  $(c_n)_{n\in\mathbb{N}}$  und  $(d_n)_{n\in\mathbb{N}}$  auf Konvergenz:

(a) 
$$
a_n = \left(\frac{1+i}{\sqrt{2}}\right)^n
$$
  
\n(c)  $c_n = \sum_{k=0}^n \left(\frac{2}{2+i}\right)^k$   
\n(b)  $b_n = \frac{3n^2 + i}{4in^2 + 5}$   
\n(d)  $d_n = \max \{ \text{Re } w \mid w^n = 2\sqrt{3} + 2i \}$ 

Hinweis: Sie können ohne Beweis benutzen, dass 2.5.3, 2.5.4 und 2.5.8.1 auch für Folgen komplexer Zahlen gelten.

### Aufgabe H 29. Sandwichsatz

Bestimmen Sie mit Hilfe des Sandwichsatzes die Grenzwerte der folgenden Folgen:

(a) 
$$
\left(\sqrt[n]{3^n + 4^n}\right)_{n \in \mathbb{N}}
$$
  
\n(b)  $\left(\frac{n^2 + \cos(n)}{n^2 - \sin(n)}\right)_{n \in \mathbb{N}}$   
\n(c)  $\left(\left(1 - \frac{1}{n^2 - 2n + 5}\right)^n\right)_{n \in \mathbb{N}}$   
\n(d)  $\left(\sum_{k=1}^n \frac{k}{2n^2 + 4k}\right)_{n \in \mathbb{N}}$ 

### Aufgabe H 30. Komplexe Zahlen, Polarkoordinaten

Ordnen Sie die nachstehenden komplexen Zahlen ihren näherungsweise angegebenen Argumenten und Beträgen zu:

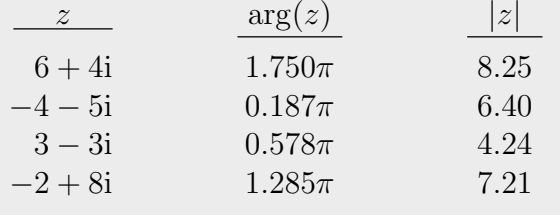

R. A. Lainez Reyes

# 7. Gruppenübung zur Vorlesung Enterprendik and the matrix of the matrix of the M. Stroppel

Wintersemester 2023

# Präsenzübungen

### Aufgabe P 21. Exponentialreihe

Bestimmen Sie die Werte der folgenden Ausdrücke.

(a) 
$$
\sum_{k=2}^{\infty} \frac{8}{k!}
$$
 (b)  $\lim_{n \to \infty} \sum_{k=0}^{n} \frac{1}{(n-k)!}$  (c)  $\sum_{k=0}^{\infty} \left( \sum_{j=0}^{\infty} \frac{2}{k!j!} \right)$ 

### Aufgabe P 22. Untervektorräume

Entscheiden Sie, ob die folgenden Aussagen wahr sind.

- (a) Die Menge  $\{(x, y, z) \in \mathbb{R}^3 \mid 4x + 3y z = 0\}$  ist ein Untervektorraum von  $\mathbb{R}^3$ .
- (b) Die Menge  $\{(x, y, z) \in \mathbb{R}^3 \mid 4x + 3y z \leq 0\}$  ist ein Untervektorraum von  $\mathbb{R}^3$ .
- (c) Die Kreislinie  $\{v \in \mathbb{R}^2 \mid |v|=1\}$  ist ein Untervektorraum von  $\mathbb{R}^2$ .
- (d) Die Menge  $\Big\{ \frac{2}{\sum_{i=1}^{n}1} \Big\}$ 2  $j=1$  $\alpha_j v_j$   $\alpha_j \in \mathbb{R}$  $\mathcal{L}$ mit  $v_1 = (1, 2, -1)$  und  $v_2 = (1, 0, -7)$

ist ein Untervektorraum von  $\mathbb{R}^3$ .

## Aufgabe P 23. Skalarprodukt

Sei V ein R-Vektorraum mit Skalarprodukt  $\langle \cdot | \cdot \rangle$  und  $x, y \in V$ .

- (a) Berechnen Sie  $\langle x + 2y | 2x + y \rangle$ , falls  $\langle x | x \rangle = 1$ ,  $\langle x | y \rangle = 2$  und  $\langle y | y \rangle = 3$  gelten.
- (b) Berechnen Sie  $|x + y|^2$ , falls  $4\langle x | y \rangle = 1$  und  $|x y|^2 = 1$  gelten.
- (c) Berechnen Sie  $\langle x | y \rangle$ , falls  $|x + y|^2 = 4$  und  $|x y|^2 = 1$  gelten.

#### Aufgabe P 24. Untervektorräume

Seien  $U_1$ ,  $U_2$  Untervektorräume eines K-Vektorraums V. Zeigen Sie, dass die folgenden Teilmengen von  $V$  Untervektorräume sind:

- (a)  $U_1 \cap U_2 = \{ v \in V \mid v \in U_1 \text{ und } v \in U_2 \}$
- (b)  $U_1 + U_2 := \{u_1 + u_2 \mid u_1 \in U_1 \text{ und } u_2 \in U_2\}$

### Online-Aufgabe

Sie finden Ihre Online-Aufgabe (Bearbeitungszeit 07.12. – 13.12.) auf folgender Webseite.

http://mo.mathematik.uni-stuttgart.de/tests/test431/

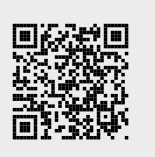

Aufgabe H 31. Grenzwert mit Reihe

- (a) Zeigen Sie, dass  $(k+2)! \geq 2^k$  für alle  $k \in \mathbb{N}_0$  gilt.
- (b) Zeigen Sie, dass  $\sum_{n=0}^{\infty}$  $_{k=2}$ 1  $m^k k!$  $\leq \frac{2}{\cdot}$  $\frac{2}{m^2}$  für alle  $m \in \mathbb{N}$  gilt.

(c) Berechnen Sie 
$$
\lim_{m \to \infty} m \sum_{k=2}^{\infty} \frac{1}{m^k k!}
$$
.

# Aufgabe H 32. Skalarprodukt und spezielle Vektoren

Sei V ein R-Vektorraum mit Skalarprodukt  $\langle \cdot | \cdot \rangle : V \times V \to \mathbb{R}$  und seien  $v_1, \ldots, v_n \in V$ Vektoren mit  $\langle v_i | v_j \rangle = 0$  für  $i \neq j$  und  $\langle v_i | v_i \rangle = 1$  für alle  $i \in \{1, \ldots, n\}$ .

(a) Berechnen Sie  $\langle v_1 + v_2 - v_3 | v_2 + 2v_3 + 17v_4 \rangle$  und  $|v_1 + v_2 - v_3|^2$  falls  $n = 4$ .

**(b)** Berechnen Sie 
$$
\langle c | d \rangle
$$
 und  $|c|^2$  für  $c = \sum_{k=1}^n a_k v_k$  und  $d = \sum_{j=1}^n b_j v_j$  mit  $a, b \in \mathbb{R}^n$ .

(c) Zeigen Sie, dass  $|x-y|^2 = |x|^2 - |y|^2$  gilt für  $y = \sum^{n}$  $_{k=1}$  $\langle x | v_k \rangle v_k$  und  $x \in V$ .

# Aufgabe H 33. Untervektorräume

Entscheiden Sie, ob die folgenden Aussagen wahr sind.

- (a)  $\{(x, y, z) \in \mathbb{R}^3 \mid x + 3y + 5z = 0\}$  ist ein Untervektorraum von  $\mathbb{R}^3$ .
- (b)  $\{(z_1, z_2) \in \mathbb{C}^2 \mid \text{Re}(z_1) \cdot \text{Im}(z_2) \geq 0\}$  ist ein  $\mathbb{R}$ -Untervektorraum von  $\mathbb{C}^2$ .
- (c)  $\{f: \mathbb{R} \to \mathbb{R}: x \mapsto ae^{3x} + e \mid a \in \mathbb{R}\}$  ist ein Untervektorraum von  $\mathcal{C}^1(\mathbb{R})$ .
- (d)  $\{x \in \mathbb{R}^n \mid \langle x | y \rangle = 0 \text{ für alle } y \in Y\}$  ist ein Untervektorraum von  $\mathbb{R}^n$  für  $Y \subseteq \mathbb{R}^n$ .

# Aufgabe H 34. Orthogonalprojektion

Sei U ein Untervektorraum eines R-Vektorraums V mit Skalarprodukt  $\langle \cdot | \cdot \rangle : V \times V \to \mathbb{R}$ . Eine Abbildung  $p: V \to V$  heißt Orthogonalprojektion auf U, falls für alle  $u \in U$ , alle  $v, w \in V$  und alle  $s, t \in \mathbb{R}$  gilt

$$
p(v) \in U, \quad p(sv+tw) = sp(v) + tp(w) \quad \text{und} \quad \langle v - p(v) \, | \, u \rangle = 0.
$$

- (a) Zeigen Sie: Ist p eine Orthogonalprojektion auf U, so gilt  $p(p(w)) = p(w)$  für alle  $w \in V$ . Hinweis: Betrachten Sie  $|p(w) - p(p(w))|^2$ .
- (b) Zeigen Sie:  $p_x\colon\mathbb{R}^n\to\mathbb{R}^n\colon v\mapsto\frac{\langle v|x\rangle}{|x|^2}x$  für  $x\in\mathbb{R}^n\smallsetminus\{0\}$  ist eine Orthogonalprojektion auf den Untervektorraum  $U_x = \big\{ax \bigm| a \in \mathbb{R} \big\}$  von  $\mathbb{R}^n$ .
- (c) Skizzieren Sie  $U_x$ ,  $w$ ,  $p_x(w)$  und  $\{(1-t)w + tp_x(w) \mid t \in [0,1]\}$  für  $x = (4,2)$  und  $w = (1, 3)$ .

### **Frischhaltebox**

# Aufgabe H 35. Teilbarkeit und Induktion

Zeigen Sie: Für alle  $n \in \mathbb{N}_0$  ist die Zahl  $n^3 + (n+1)^3 + (n+2)^3$  ohne Rest durch 9 teilbar; das heißt es gibt ein  $k_n \in \mathbb{N}_0$  so, dass  $n^3 + (n+1)^3 + (n+2)^3 = 9k_n$ .

A. Aulbach, T. Holicki, O. Dikan, Z. Askarpour,

L. Hellebrandt,

R. A. Lainez Reyes

# 8. Gruppenübung zur Vorlesung Enterprendik and the matrix of the matrix of the M. Stroppel

Wintersemester 2023

# Präsenzübungen

Aufgabe P 25. Geraden und Ebenen

Gegeben sind die Punkte  $P = (0, 2, 5)$ ,  $Q = (3, 5, 6)$  und  $R = (-1, 0, 0)$  in  $\mathbb{R}^3$ .

- (a) Bestimmen Sie eine Parameterdarstellung der Geraden  $g$ , die durch P und  $Q$  geht.
- (b) Bestimmen Sie eine Parameterdarstellung der Ebene  $E$ , die durch  $P$ ,  $Q$  und  $R$  geht.

Aufgabe P 26. Lineare Unabhängigkeit, Erzeugendensystem und Basen Gegeben seien  $v_1 = (1, 0, 0)$ ,  $v_2 = (2, 3, 0)$ ,  $v_3 = (1, 4, -1)$ ,  $v_4 = (0, 1, 0)$  in  $\mathbb{R}^3$ . Entscheiden Sie:

- (a) Sind  $v_1$ ,  $v_2$  linear unabhängig? Bilden diese Vektoren eine Basis von  $\mathbb{R}^3$ ?
- (b) Sind  $v_1$ ,  $-v_1$  linear unabhängig? Sind  $v_1$ ,  $v_2$ ,  $v_1 + v_3$  linear unabhängig?
- (c) lst  $\{v_1,v_2,v_3\}$  ein Erzeugendensystem von  $\mathbb{R}^3$ ? Bilden  $v_1,v_2,v_3$  eine Basis von  $\mathbb{R}^3$ ?
- (d) Bilden die Vektoren  $v_1, v_2, v_3, v_4$  eine Basis von  $\mathbb{R}^3$ ?
- (e) Geben Sie ein  $v_5 \in \mathbb{R}^3$  an so, dass die Vektoren  $v_2$ ,  $v_4$ ,  $v_5$  eine Basis von  $\mathbb{R}^3$  bilden.

# Aufgabe P 27. Vektorraum der Polynome

Sei  $k\in\mathbb{N}$  und  $\mathrm{Pol}_k\,\mathbb{R}:=\left\{\sum_{j=0}^k\alpha_jX^j\ \Big|\ \alpha_j\in\mathbb{R}\right\}$  der Vektorraum der reellen Polynome vom Grad höchstens  $k$ .

- (a) Gegeben seien die Basis  $A: 1, X, X^2, X^3 + X^2$  von  $\text{Pol}_3 \mathbb{R}$ , sowie  $p(X) := X^3 + 2X^2 3$ und  $q(X) := 4X - 2$  in  $\text{Pol}_3 \, \mathbb{R}$ . Bestimmen Sie  $\frac{1}{A}p$ ,  $\frac{1}{A}0$  und  $\frac{1}{A}(2p - q^2)$ .
- (b) lst  $B: 1, 1 + X, 1 + X + X^2$  eine Basis von  $Pol_2 \mathbb{R}$ ? Welche Dimension hat  $Pol_2 \mathbb{R}$ ? Welche Dimension hat  $Pol_k \mathbb{R}$ ?

Aufgabe P 28. Vektorprodukt, Ebenen, Hesse-Normalform

- (a) Berechnen Sie  $(1, 1, 1) \times (1, 2, 3)$  und  $(1, 2, 3) \times (3, 3, 3)$ .
- (b) Bestimmen Sie eine Parameterdarstellung der Ebene  $\{x \in \mathbb{R}^3 \mid \langle (1,2,1) \mid x \rangle = 2\}$ .
- (c) Bestimmen Sie die Hesse-Normalform der Ebene

$$
\{(\frac{5}{2},0,0) + \lambda(-3,4,1) + \mu(3,-4,0) | \lambda, \mu \in \mathbb{R}\}.
$$

# Online-Aufgabe

Sie finden Ihre Online-Aufgabe (Bearbeitungszeit 14.11. – 20.12.) auf folgender Webseite.

http://mo.mathematik.uni-stuttgart.de/tests/test430/

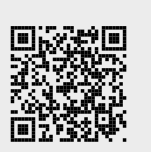

Zum Uben für die Scheinklausur am 16.12. finden Sie unter

https://info.mathematik.uni-stuttgart.de/HM-Stroppel-Material/scheinklausuren/folgen-reihen-sk-2023.pdf mögliche Fragestellungen aus dem Themenbereich "Folgen und Reihen". Zu allen weiteren<br>relaugaten Themenbereichen finden Sie Beispielaufgeben im Archiv relevanten Themenbereichen finden Sie Beispielaufgaben im Archiv

https://info.mathematik.uni-stuttgart.de/HM-Stroppel-Material/scheinklausuren/sk.html

Aufgabe H 36. Lagrange-Polynome

Wir betrachten die Abbildung

$$
\langle \cdot | \cdot \rangle : \text{Pol}_3 \mathbb{R} \times \text{Pol}_3 \mathbb{R} \to \mathbb{R} : \langle p | q \rangle = p(0)q(0) + p(1)q(1) + p(2)q(2) + p(3)q(3)
$$

und die Polynome

$$
f_0(X) = (X - 1)(X - 2)(X - 3),
$$
  
\n
$$
f_1(X) = X(X - 2)(X - 3),
$$
  
\n
$$
f_2(X) = X(X - 1)(X - 3),
$$
  
\n
$$
f_3(X) = X(X - 1)(X - 2).
$$

- (a) Zeigen Sie, dass  $\langle \cdot | \cdot \rangle$  die Skalarprodukt-Eigenschaften 1,2,3 und 4 aus 3.5.1 erfüllt.
- **(b)** Berechnen Sie  $\langle f_j | f_i \rangle$  für alle  $i, j \in \{0, ..., 3\}$ .
- (c) Begründen Sie mit (b), dass  $f_0, f_1, f_2, f_3$  linear unabhängig sind.

# Aufgabe H 37. Lagrange-Polynome 2

Diese Aufgabe setzt H 36 fort.

- (a) Begründen Sie, dass  $F: f_0, f_1, f_2, f_3$  eine Basis von  $Pol_3 \mathbb{R}$  ist.
- (b) Finden Sie ein Polynom  $p \in \text{Pol}_3 \, \mathbb{R}$  so, dass  $p(j) = 2^j$  für alle  $j \in \{0, 1, 2, 3\}$  gilt.
- (c) Zeigen Sie, dass  $p = \frac{\langle p|f_0\rangle}{\langle f_0|f_0\rangle}$  $\frac{\langle p|f_0\rangle}{\langle f_0|f_0\rangle}f_0 + \frac{\langle p|f_1\rangle}{\langle f_1|f_1\rangle}$  $\frac{\langle p|f_1\rangle}{\langle f_1|f_1\rangle}f_1+\frac{\langle p|f_2\rangle}{\langle f_2|f_2\rangle}$  $\frac{\langle p|f_2\rangle}{\langle f_2|f_2\rangle}f_2+\frac{\langle p|f_3\rangle}{\langle f_3|f_3\rangle}$  $\frac{\langle p|J_3\rangle}{\langle f_3|f_3\rangle} f_3$  für alle  $p \in \text{Pol}_3 \mathbb{R}$  gilt.
- (d) Berechnen Sie  $\binom{p}{F}$  für  $p(X) = X^2 + X 1$  mit Hilfe von (c).

# Aufgabe H 38. Ebenen und Spiegelung

Sei  $E = \left\{ x \in \mathbb{R}^3 \mid \langle n | x \rangle = d \right\}$  mit  $n \in \mathbb{R}^3 \setminus \{0\}$  und  $d \ge 0$  eine Ebene.  $y \in \mathbb{R}^3$  heißt Spiegelbild von  $x \in \mathbb{R}^3$  an  $E$ , falls  $\frac{1}{2}(x+y) \in E$  und falls  $x-y = \alpha n$  für ein  $\alpha \in \mathbb{R}$ .

- (a) Begründen Sie:  $x + 2tn$  ist das Spiegelbild von x an E, wenn  $t \in \mathbb{R}$  so gewählt ist, dass  $x + tn \in E$ . Interpretieren diese Konstruktion eines Spiegelbildes geometrisch.
- (b) Seien nun  $n = \frac{1}{5}$  $\frac{1}{5}(4,3,0)$  und  $d=2$ . Bestimmen Sie das Spiegelbild der Geraden  $g = (1, 0, 0) + \mathbb{R}(1, 1, 1)$  an E. Hier verstehen wir unter dem Spiegelbild die Menge

 $\{y \in \mathbb{R}^3 \mid \textsf{\text{Es}~gibt} \textsf{\text{ ein}~} x \in g \textsf{\text{ so,}~dass} \textit{\text{y}~das Spiegelbild von} \textit{\text{x}~an} \textit{\text{E}~ist}\} \,.$ 

Hinweis: Sie können ohne Beweis benutzen, dass es sich bei diesem Spiegelbild wieder um eine Gerade handelt.

# Aufgabe H 39. Ebenen und Schnitte

Seien  $E_1 = \{(0,1,0) + t(2,1,0) + s(3,4,1) \mid t, s \in \mathbb{R}\}, E_2 = \{x \in \mathbb{R}^3 \mid \langle (1,0,3) \mid x \rangle = 2\}$ und  $E_3 = \left\{ x \in \mathbb{R}^3 \mid \langle (1,1,4) \, | \, x \rangle = 5 \right\}$ . Bestimmen Sie  $E_1 \cap E_2$ ,  $E_2 \cap E_3$  und  $E_1 \cap E_2 \cap E_3$ .

**Frischhaltebox** 

Sei  $n \in \mathbb{N}$ . Vereinfachen Sie soweit wie möglich:

Aufgabe H 40. Summen

$$
\frac{1}{17} \sum_{i=1}^{n} \left( \sum_{j=i+3}^{n+3} \left( \sum_{k=0}^{16} (j-i-2) \right) \right).
$$

A. Aulbach, T. Holicki,

O. Dikan, Z. Askarpour,

- L. Hellebrandt,
- R. A. Lainez Reyes

Wintersemester 2023

# Präsenzübungen

Aufgabe P 29. Rechnen mit Matrizen Berechnen Sie für folgende Matrizen

$$
A = \begin{pmatrix} 4 & -6 & -1 & 10 \\ 0 & 8 & 4 & 4 \\ 0 & 0 & 10 & -5 \\ 0 & 0 & 0 & -7 \end{pmatrix}, \quad B = \begin{pmatrix} 7 & 9 & 9 \\ 0 & 4 & 5 \\ 0 & 0 & 3 \\ 0 & 0 & 0 \end{pmatrix}, \quad C = \begin{pmatrix} 2 & 3 & 0 \\ 0 & 0 & 0 \\ 0 & 0 & -1 \end{pmatrix}, \quad x = \begin{pmatrix} 4 \\ 1 \\ 0 \\ 5 \end{pmatrix}
$$

folgende Werte, falls diese definiert sind.

(a)  $AB$  (b)  $BA$  (c)  $Ax$  (d)  $xA$  (e)  $B^2$ (f)  $A + B$  (g)  $B + A$  (h)  $B^{\mathsf{T}} A^{\mathsf{T}} A$  (i)  $(x^{\mathsf{T}} A)x$  (j)  $C^k$  für  $k \le 5$ 

Hinweis: Potenzen von Matrizen sind (wie Potenzen von Zahlen) rekursiv definiert: Für jede  $n \times n$  Matrix  $X \in \mathbb{K}^{n \times n}$  ist  $X^0 := \mathrm{E}_n$  und  $X^{k+1} := X^k X$  für  $k \in \mathbb{N}_0$ .

Aufgabe P 30. Lineares Gleichungssystem, Gauß-Algorithmus

Gegeben sei das lineare Gleichungssystem

- $x_1 + 2x_3 x_4 = 2$  $x_1 + x_2 + 3x_3 = 5$  $x_1 - x_2 + x_3 - 2x_4 = -1$
- (a) Stellen Sie die erweiterte Koeffizientenmatrix  $[A||b]$  auf. Formen Sie die Koeffizientenmatrix in die in Satz 4.7.2 angegebene Form um.
- (b) Geben Sie eine Basis des Lösungsraums des zugehörigen homogenen linearen Gleichungssystems an. Verwenden Sie diese und (a) zur Ermittlung der Lösungsmenge des gegebenen linearen Gleichungssystems.
- $(\mathsf{c})$  Sei  $b'$  der erste Spaltenvektor von  $A$  und  $b''$  der zweite. Berechnen Sie die Lösungmengen der Gleichungssysteme zu  $[A \| b']$  und  $[A \| b'']$ .
- (d) Finden Sie einen Vektor c so, dass das lineare Gleichungssystem zu  $[A||c]$  unlösbar ist.

# Aufgabe P 31. Ingenieure beim Glücksspiel

André Citroën, Rudolf Diesel und Henry Ford spielen ein Würfelspiel, bei dem jeder mit einem Würfel genau einmal würfeln darf. Rudolf Diesel würfelt nur eine halb so hohe Augenzahl wie Henry Ford und André Citroën zusammen. Dahingegen würfelt Henry Ford eine genauso hohe Augenzahl wie die anderen beiden gemeinsam. Wenn André Citroën, Rudolf Diesel und Henry Ford zusammengenommen genau die bei einem Würfel höchstmögliche Augenzahl würfeln, welche Augenzahl würfeln dann die einzelnen Ingenieure?

# Online-Aufgabe

Sie finden Ihre Online-Aufgabe (Bearbeitungszeit 21.12. – 10.01.) auf folgender Webseite.

http://mo.mathematik.uni-stuttgart.de/tests/test431/

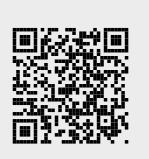

## Aufgabe H 41. Gauß–Algorithmus

Wir betrachten das folgende reelle lineare Gleichungssytem  $S$ :

 $-x_1 + x_2 - 4x_3 - x_4 + 3x_5 = 0$  $x_2 + 3x_3 - x_4 + 3x_5 = 3$  $x_1 - 5x_2 + 9x_3 + 5x_4 + 5x_5 = 2$ 

- (a) Erstellen Sie die erweiterte Koeffizientenmatrix für  $S$ . Bringen Sie diese mit Hilfe des Gauß–Algorithmus in die in Satz 4.7.2 angegebene Form.
- (b) Bestimmen Sie eine Basis des Lösungsraums des zugehörigen homogenen linearen Gleichungssytems  $S_H$ . Bestimmen Sie eine spezielle Lösung von S.
- (c) Geben Sie die Lösungsmenge von  $S$  an. Verwenden Sie dazu (b).

# Aufgabe H 42. Weihnachtsbäckerei

Sie wollen drei Plätzchensorten backen, die hauptsächlich die folgenden Zutaten benötigen.

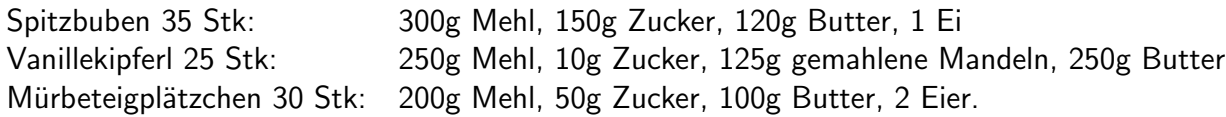

In Ihrem Vorratsschrank und Kuhlschrank finden Sie 2.5kg Mehl, 1kg Zucker, 1.35kg Butter, 10 ¨ Eier und 500g gemahlene Mandeln, sowie reichlich von allen ubrigen nicht explizit genannten ¨ Zutaten. Wieviel Plätzchen von welcher Sorte können Sie damit maximal backen, wenn Sie die gesamte Butter und die Eier aufbrauchen wollen?

Hinweis: Stellen Sie zuerst mit den Informationen über die Butter und Eier ein Gleichungssystem auf und lösen Sie dieses. Schließen Sie dann mit den Informationen über die übrigen Zutaten alle Lösungen aus, die nicht realisierbar sind. Insbesondere sollen nur ganze Plätzchen gebacken werden.

# Aufgabe H 43. Etwas Kryptographie

Bei dem ASCII Code wird jedem Zeichen aus dem standardisierten Zeichensatz

 $\Sigma := \{A, B, \ldots, Z, a, b, \ldots, z, \mathcal{Q}, \sim, [,], \{, |, \}, \ldots, \mathsf{Del}, \ldots\}$ 

eine Zahl in 7 Bit Codierung zugeordnet. Der vollständige standardisierte Zeichensatz ist im Internet zu finden. Jede dieser Zahlen können wir auffassen als einen Vektor in  $\mathbb{R}^7$  mit Einträgen aus  $\{0,1\}$  und damit definiert die Zuordnung des Codes eine Abbildung  $\psi \colon \Sigma \to \mathbb{R}^7$ . Diese Abbildung erfüllt beispielsweise

$$
\psi(A) = \begin{pmatrix} 1 & 0 & 0 & 0 & 0 & 0 & 1 \end{pmatrix}^T, \qquad \psi(a) = \begin{pmatrix} 1 & 1 & 0 & 0 & 0 & 0 & 1 \end{pmatrix}^T, \n\vdots \qquad \vdots \qquad \qquad \vdots \qquad \vdots \n\psi(Z) = \begin{pmatrix} 1 & 0 & 1 & 1 & 0 & 1 & 0 \end{pmatrix}^T, \qquad \psi(z) = \begin{pmatrix} 1 & 1 & 1 & 1 & 0 & 1 & 0 \end{pmatrix}^T, \n\psi(\begin{pmatrix} 1 & 0 & 1 & 1 & 1 & 0 & 1 & 1 \end{pmatrix}^T, \qquad \psi(\begin{pmatrix} 1 & 0 & 1 & 1 & 1 & 1 & 0 & 0 \end{pmatrix}^T, \n\psi(\sim) = \begin{pmatrix} 1 & 1 & 1 & 1 & 1 & 1 & 1 & 0 \end{pmatrix}^T, \qquad \text{etc.}
$$

Nun definieren wir  $\Sigma^* := \{a_1 \dots a_n \mid n \in \mathbb{N} \text{ und } a_i \in \Sigma \text{ für alle } i = 1, \dots, n\}$ , die Menge der endlich langen Wörter mit Buchstaben aus dem Alphabet  $\Sigma$ , und die bijektive Abbildung

$$
\Psi \colon \Sigma^* \to \Psi(\Sigma^*) \colon \Psi(a_1 \dots a_m) = (\psi(a_1) \dots \psi(a_m)) \in \mathbb{R}^{7 \times m}.
$$

Mit dieser Abbildung gilt beispielsweise

$$
\Psi(Santa) = \begin{pmatrix} 1 & 1 & 1 & 1 & 1 \\ 0 & 1 & 1 & 1 & 1 \\ 1 & 0 & 0 & 1 & 0 \\ 0 & 0 & 1 & 1 & 0 \\ 1 & 0 & 1 & 0 & 0 \\ 1 & 1 & 0 & 0 & 1 \end{pmatrix} \quad \text{und} \quad \Psi^{-1} \begin{pmatrix} 1 & 1 & 1 & 1 & 1 \\ 0 & 1 & 1 & 1 & 1 \\ 0 & 0 & 0 & 1 & 1 \\ 0 & 1 & 0 & 0 & 0 \\ 1 & 0 & 0 & 0 & 0 \\ 1 & 0 & 1 & 1 & 1 \end{pmatrix} = Class
$$

Bestimmen Sie nun:

(a)  $\Psi(Lebkuchen)$  und  $\Psi(Plaetzchen)$ .

$$
\textbf{(b)} \ \Psi^{-1} \begin{pmatrix} 1 & 1 & 1 & 1 & 1 & 1 \\ 0 & 1 & 1 & 1 & 1 & 1 \\ 1 & 1 & 1 & 1 & 1 & 1 \\ 0 & 1 & 0 & 1 & 0 & 1 \\ 0 & 1 & 0 & 1 & 0 & 1 \\ 0 & 1 & 0 & 1 & 0 & 1 \end{pmatrix} \text{ und } \Psi^{-1} \begin{pmatrix} 1 & 1 & 1 & 1 & 1 & 1 & 1 & 1 \\ 0 & 1 & 1 & 1 & 1 & 1 & 1 \\ 0 & 0 & 0 & 0 & 0 & 0 & 0 & 0 \\ 1 & 1 & 0 & 0 & 0 & 1 & 1 & 0 & 1 \\ 1 & 0 & 0 & 0 & 1 & 1 & 0 & 1 \\ 1 & 0 & 1 & 1 & 0 & 0 & 1 & 1 \\ 1 & 0 & 1 & 1 & 1 & 0 & 0 & 1 & 1 \end{pmatrix}.
$$

(c)  $\Psi(Ho)^{T}\Psi(ho)\Psi(ho)^{T}$  und die Polarkoordinatendarstellung von  $|\Psi(a)| + i|\Psi(b)|$ .

(d) Die Lösungsmenge des Gleichungssystems  $\Psi(Keks)^{T} x = (1, 2, 3, 4)^{T}$ .

### Aufgabe H 44. Etwas Kryptographie 2

Einer unserer Wichtel hat uns die folgende verschlusselte Nachricht zukommen lassen: ¨

Gfhtzntz htlggq tlzt| dzptctz pdg vtbtz wdg |dz d| xltbgqtz gtxbtc bthdxqtz |∼tfhqt

a Gtx|d Xdvtcx∼tr

Für die Entschlüsselung hat er uns den Hinweis gegeben, dass für die buchstabenweise Verschlüsselung die Abbildung  $\Psi$  aus **H 43** und eine Matrix aus  $\mathbb{R}^{7\times7}$  verwendet wurden. Außerdem wird das Wort Geschenk zu Vtgfhtzn verschlüsselt. Gehen Sie nun wie folgt vor:

(a) Seien  $\mathcal{A} := \Psi(Vtgfhtzn)^\intercal$  und  $\mathcal{B} := (b_1, \ldots, b_7) = \Psi(Geschenk)^\intercal$ . Bestimmen Sie ohne den Gauß–Algorithmus, für  $i\in\{1,\ldots,7\}$ , eine Lösung  $x_i\in\mathbb{R}^7$  des Gleichungssystems  $\mathcal{A}x_i = b_i$ .

Hinweis: Schauen Sie sich die Spalten von  $A$  und  $B$  genau an.

(b) Rechnen Sie nach, dass gilt

$$
\mathcal{X}\Psi(Vtgfhtzn)=\Psi(Geschenk)\quad\textrm{für die Matrix}\quad\t\mathcal{X}=\begin{pmatrix}x_1^{\intercal}\\ \vdots\\ x_7^{\intercal}\end{pmatrix}\in \mathbb{R}^{7\times 7}.
$$

(c) Entschlüsseln Sie so viele Buchstaben der Nachricht mit Hilfe von  $\mathcal X$ , bis Sie die übrigen erraten können.

# Frischhaltebox Aufgabe H 45. Ungleichungen Bestimmen Sie alle  $x \in \mathbb{R}$ , welche die folgende Ungleichung erfüllen:  $|2x+3| \geq (x+1)^2$

A. Aulbach, T. Holicki,

O. Dikan, Z. Askarpour,

L. Hellebrandt, R. A. Lainez Reyes

# 10. Gruppenübung zur Vorlesung Exterior Mathematik 1 M. Stroppel

Wintersemester 2023

# Präsenzübungen

Aufgabe P 32. Linearität, Matrixbeschreibung

Entscheiden Sie, ob  $\varphi$  eine lineare Abbildung ist und geben Sie in diesem Fall eine beschreibende Matrix von  $\varphi$  bezüglich der Standardbasis an.

(a) 
$$
\varphi: \mathbb{R}^2 \to \mathbb{R}^2: \begin{pmatrix} x \\ y \end{pmatrix} \mapsto \begin{pmatrix} x+y \\ 2y \end{pmatrix}
$$
  
\n(b)  $\varphi: \mathbb{R}^2 \to \mathbb{R}^2: \begin{pmatrix} x \\ y \end{pmatrix} \mapsto \begin{pmatrix} x^2 \\ 3y \end{pmatrix}$   
\n(c)  $\varphi: \mathbb{R}^3 \to \mathbb{R}^3: \begin{pmatrix} x \\ y \\ z \end{pmatrix} \mapsto \begin{pmatrix} x \\ y \\ z \end{pmatrix} \times \begin{pmatrix} 1 \\ 0 \\ 1 \end{pmatrix} \right)$ 

# Aufgabe P 33. Matrixbeschreibung Polynome

Es sei  ${\rm Pol}_4(\mathbb{R})$  der Vektorraum aller reellen Polynome vom Grad  $\leqq 4$ . Wir definieren  $e_i:=X^i$ und  $b_i:=\sum_{j=0}^i X^i$ , für  $0\leqq i\leqq 4$ . Dann sind  $E$  :  $e_0,e_1,\ldots,e_4$  und  $B$  :  $b_0,b_1,\ldots,b_4$  Basen von  $Pol_4(\mathbb{R})$ .

- (a) Bestimmen Sie das Koordinatentupel von  $b_i$  bezüglich E für  $i = 0, 1, \ldots, 4$ .
- (b) Bestimmen Sie  $_B(id)_E$  sowie  $_B(\alpha)_E$ , wobei  $\alpha: Pol_4(\mathbb{R}) \to Pol_4(\mathbb{R})$  die formale Ableitung von Polynomen ist.
- (c) Es sei  $\alpha^3$  die Komposition  $\alpha \circ \alpha \circ \alpha : \text{Pol}_4(\mathbb{R}) \to \text{Pol}_4(\mathbb{R})$ . Was sind die Koordinatentupel von  $\alpha^3(e_3)$  und  $\alpha^3(b_4)$  bezüglich  $B$ ?

# Aufgabe P 34. Rang, Invertieren

Berechnen Sie jeweils den Zeilen- und Spaltenrang der folgenden Matrizen

$$
A = \begin{pmatrix} 1 & 1 & 1 & 1 \\ 2 & 2 & 2 & 2 \\ 2 & 2 & 2 & 2 \\ 2 & 2 & 2 & 2 \end{pmatrix}, B = \begin{pmatrix} -1 & -1 & 2 \\ 1 & 1 & -3 \\ 1 & 2 & 0 \end{pmatrix}, C = \begin{pmatrix} 1 & 2 & 4 & 3 \end{pmatrix}, D = \begin{pmatrix} 1 & -2 & 1 & 3 \\ 2 & 4 & -1 & 2 \\ -3 & 0 & 4 & 1 \end{pmatrix}
$$

Welche dieser Matrizen sind invertierbar? Für die invertierbaren Matrizen, berechnen Sie die Inverse.

# Aufgabe P 35. Wahr oder falsch?

Seien  $A$  und  $B$  zwei invertierbare reellwertige Matrizen. Entscheiden Sie, ob die gegebenen Sätze wahr oder im Allgemeinen falsch sind:

(a)  $A + B$  ist invertierbar. (b)  $B<sup>T</sup>$  ist invertierbar.

(c)  $AB^{-1}$  ist invertierbar. (d)  $\lambda A$  ist invertierbar fur alle  $0 \neq \lambda \in \mathbb{R}$ .

# Online-Aufgabe

Sie finden Ihre Online-Aufgabe (Bearbeitungszeit 11.01.-17.01.) auf folgender Webseite.

http://mo.mathematik.uni-stuttgart.de/tests/test430/

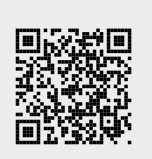

## Aufgabe H 46. Linearität

Welche der nachfolgenden Abbildungen sind K-linear?

(a) 
$$
\alpha : \mathbb{R}^2 \to \mathbb{R}^2
$$
,  $\begin{pmatrix} a \\ b \end{pmatrix} \mapsto \begin{pmatrix} a \\ -b \end{pmatrix}$ , für  $\mathbb{K} = \mathbb{R}$ ,  
\n(b)  $\beta : \mathbb{C} \to \mathbb{C} : a + ib \to a - ib$  für  $a, b \in \mathbb{R}$ , für  $\mathbb{K} = \mathbb{C}$ ,  
\n(c)  $\gamma : \text{Pol}_n \mathbb{R} \to \mathbb{R} : p \mapsto p'(1) + p(0)$ , für  $\mathbb{K} = \mathbb{R}$ ,  
\n(d)  $\varphi : \text{Pol}_n \mathbb{R} \to \mathbb{R} : p \mapsto p(0) + 1$ , für  $\mathbb{K} = \mathbb{R}$ ,  
\n(e)  $\psi_w : \mathbb{R}^n \to \mathbb{R}, v \mapsto \langle v | w \rangle$ , für  $\mathbb{K} = \mathbb{R}$  und ein  $w \in \mathbb{R}^n$ .

# Aufgabe H 47. Links und Rechtsinverse

Bestimmen Sie den Rang der folgenden reellwertigen Matrizen.

$$
A = \begin{pmatrix} 1 & 1 & 0 & 2 \\ 2 & 3 & 0 & 0 \\ -1 & 1 & 2 & 7 \end{pmatrix}, B = \begin{pmatrix} 1 & 0 & 1 \\ 2 & 5 & -1 \\ 0 & 5 & -3 \\ -3 & -10 & 3 \end{pmatrix}, C = \begin{pmatrix} 2 & 4 & -2 \\ 3 & 5 & -1 \\ 1 & 4 & 1 \end{pmatrix}, D = \begin{pmatrix} -3 & 6 \\ 1 & -2 \\ 1 & 1 \\ 2 & 2 \end{pmatrix}
$$

Bestimmen Sie jeweils ein Links- oder Rechtsinverses der Matrizen, vorausgesetzt diese exisiteren.

Aufgabe H 48. Invertierbarkeit, Kern, Bild

Es sei

$$
A = \begin{pmatrix} 1 & 1 & 3 & -2 \\ 4 & 3 & 9 & -8 \\ 2 & 0 & 1 & \alpha + 1 \\ 1 & \alpha & 2\alpha + 6 & -\alpha + 4 \end{pmatrix} \in \mathbb{R}^{4 \times 4}.
$$

Für welche  $\alpha \in \mathbb{R}$  ist A invertierbar? Bestimmen Sie für  $\alpha = -5$  das Inverse von A. Bestimmen Sie für  $\alpha = 6$  eine Basis vom Kern und eine Basis vom Bild von A.

### Aufgabe H 49. Lineare Abbildung, beschreibende Matrix, Komposition

Gegeben seien die linearen Abbildungen  $\alpha \colon \mathbb{R}^2 \to \mathbb{R}^3$ :  $(x, y)^\mathsf{T} \mapsto (2x + y, x, -y)^\mathsf{T}$ ,  $\mathrm{id}_2 \colon \mathbb{R}^2 \to \mathbb{R}^3$  $\mathbb{R}^2\colon x\mapsto x$  und  $\mathrm{id}_3\colon\mathbb{R}^3\to\mathbb{R}^3\colon x\mapsto x.$  Wir benutzen die Standardbasis  $E_2$  und eine weitere Basis  $B: b_1 := (2, 2)^{T}, b_2 := (-1, 2)^{T}$  von  $\mathbb{R}^2$ , sowie die Standardbasis  $E_3$  und eine weitere Basis  $C: c_1 := (1,0,1)^{\mathsf{T}}$ ,  $c_2 := (0,1,1)^{\mathsf{T}}$ ,  $c_3 := (2,0,0)^{\mathsf{T}}$  von  $\mathbb{R}^3$ . Bestimmen Sie  $_{E_3} \alpha_{E_2}$ ,  $_{E_2} (\mathrm{id}_2)_{B}$ ,  $_{E_3} (\mathrm{id}_3)_{C}$ ,  $_{C} (\mathrm{id}_3)_{E_3}$  und  $_{C} \alpha_{B}$ .

**Frischhaltebox** 

Aufgabe H 50. Kreuzprodukt

Es seien

$$
v := \begin{pmatrix} 1 \\ \alpha \\ 2 \end{pmatrix}, w := \begin{pmatrix} 4 \\ 0 \\ 3 \end{pmatrix} \in \mathbb{R}^3
$$

für ein  $\alpha \in \mathbb{R}$ . Bestimmen Sie das Kreuzprodukt  $v \times w$  in Abhängigkeit von  $\alpha$ . Wie muss  $\alpha$ gewählt werden damit  $\sin\bm{\surd}(v,w)=\sqrt{\frac{1}{3}}$  $\frac{1}{3}$  gilt.

Wintersemester 2023

# Präsenzübungen

Aufgabe P 36. Entwicklungssatz von Laplace

Gegeben sei die Matrix

$$
A = \begin{pmatrix} 1 & 2 & 0 & 3 \\ 0 & 3 & 0 & 3 \\ 5 & 7 & 1 & 8 \\ 2 & 3 & 0 & 8 \end{pmatrix}.
$$

- (a) Berechnen Sie det A durch Entwicklung nach der ersten Zeile.
- (b) Entwickeln Sie nun det A nach einer Zeile oder Spalte Ihrer Wahl.
- (c) Berechnen Sie det A unter Verwendung elementarer Umformungen (Gauß-Algorithmus).
- (d) Bestimmen Sie alle  $\mu \in \mathbb{R}$  mit  $\det(\mu A) = 1$ .

Aufgabe P 37. Eigenschaften von Determinanten

Gegeben seien die Matrizen

$$
A = \begin{pmatrix} 1 & 2 & 3 \\ 0 & 4 & 5 \\ 0 & 0 & 6 \end{pmatrix}, \quad B = \begin{pmatrix} 1 & 0 & 0 \\ 2 & 3 & 0 \\ 4 & 5 & 6 \end{pmatrix}, \quad C_t = \begin{pmatrix} 1 & 1 & 1 \\ 1 & 2 & 0 \\ 2 & 0 & t^2 \end{pmatrix} \text{ für } t \in \mathbb{R}.
$$

- (a) Berechnen Sie det A, det B und det  $C_0$ .
- (b) Bestimmen Sie  $\det(AB^{-1})$ ,  $\det(-2B)$  und  $\det(A^{\mathsf{T}}C_0^{\mathsf{T}})$  $\binom{1}{0}$  mit Hilfe von  $(a)$ .
- (c) Untersuchen Sie die Matrix  $C_t$  auf Invertierbarkeit.

Aufgabe P 38. Determinanten von Block-Dreiecksmatrizen Berechnen Sie die Determinanten der folgenden Matrizen:

$$
A = \begin{pmatrix} 2 & -3 & -5 & 3 \\ 1 & 2 & 13 & 99 \\ 0 & 0 & 4 & -3 \\ 0 & 0 & -2 & 1 \end{pmatrix}, \qquad B = \begin{pmatrix} 1+i & 2 & 3 & -1 \\ 1-i & -2 & 2 & 1 \\ 0 & 0 & 5+i & 3+i \\ 0 & 0 & 2 & i \end{pmatrix}.
$$

### Aufgabe P 39. Matrixnorm und Reihen

 $\sum_{j=0}^\infty X^j$  für jede der folgenden Matrizen X. Bestimmen Sie die Matrixnorm (Definition 4.14.1) und, falls möglich, den Wert der Reihe

(a) 
$$
X = \begin{pmatrix} 0 & 0 \\ 5 & 0 \end{pmatrix}
$$
 (b)  $X = \begin{pmatrix} \pi & 0 \\ 0 & 2 \end{pmatrix}$  (c)  $X = \frac{1}{2} \begin{pmatrix} 1 & 1 \\ 1 & -1 \end{pmatrix}$ 

Online-Aufgabe

Sie finden Ihre Online-Aufgabe (Bearbeitungszeit 18.01. – 24.01.) auf folgender Webseite.

http://mo.mathematik.uni-stuttgart.de/tests/test431/

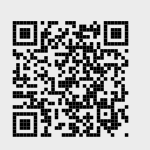

## Aufgabe H 51. Volumen und Determinanten

Sei  $\alpha \in \mathbb{R}$ . Gegeben seien die Matrix A und die Vektoren  $u_{\alpha}$ , v und w durch

$$
A = \begin{pmatrix} 2 & -1 & 0 \\ 0 & 3 & 1 \\ 4 & 2 & -3 \end{pmatrix}, \qquad u_{\alpha} = \begin{pmatrix} 0 \\ \alpha \\ 0 \end{pmatrix}, \qquad v = \begin{pmatrix} 1 \\ 0 \\ 3 \end{pmatrix}, \qquad w = \begin{pmatrix} -2 \\ 2 \\ -1 \end{pmatrix}
$$

- (a) Berechnen Sie das Volumen des von  $u_{\alpha}$ , v und w aufgespannten Spats.
- (b) Berechnen Sie das Volumen des von  $Au_{\alpha}$ ,  $Av$  und  $Aw$  aufgespannten Spats.
- (c) Für welche  $\alpha \in \mathbb{R}$  ist das Volumen des von  $Au_{\alpha}$ ,  $Av$  und  $Aw$  aufgespannten Spats gleich 65? Was ist das Volumen des von  $u_{\alpha}$ , v und w aufgespannten Spats in diesem Fall?
- (d) Berechnen Sie die Determinante von A. Wie hängen die in (a) und (b) berechneten Volumina mit der Determinante zusammen?

## Aufgabe H 52. Rechenregel für Determinanten

Es seien die folgenden Matrizen gegeben:

$$
A = \begin{pmatrix} 1 & 0 & -5 & 4 \\ 2 & 0 & -1 & -3 \\ 1 & 3 & 6 & 5 \\ 0 & 0 & 0 & -2 \end{pmatrix}, \quad B = \begin{pmatrix} 1 & 0 & 1 & 0 \\ 2 & 0 & 3 & 0 \\ 1 & 3 & 7 & 0 \\ 0 & 0 & 0 & 1 \end{pmatrix}, \quad C_t = \begin{pmatrix} t & 0 & 2 & 0 \\ 1 & t^2 & 6 & 3 \\ t & 0 & 1 & 0 \\ t^3 & 3 & 5 & 4 \end{pmatrix} \text{für } t \in \mathbb{R}.
$$

- (a) Berechnen Sie det  $A$  und det  $B$ .
- (b) Berechnen Sie  $\det(\frac{1}{3}A)$ ,  $\det(A+B^{\mathsf{T}})$  und  $\det(A^{-1}B^3)$ .
- (c) Bestimmen Sie für alle  $t \in \mathbb{R}$  die Determinante der Matrix  $C_t$ . Für welche  $t \in \mathbb{R}$  ist  $C_t$ invertierbar?

### Aufgabe H 53. Blockmatrizen

Für  $N \in \mathbb{N}$  ist die Matrix  $G_N \in \mathbb{R}^{2N \times 2N}$  gegeben:

$$
G_N = \begin{pmatrix} A_{1,1} & A_{1,2} & \cdots & \cdots & A_{1,N} \\ 0 & A_{2,2} & \cdots & \cdots & A_{2,N} \\ \vdots & 0 & \ddots & \vdots \\ \vdots & \ddots & \ddots & \vdots \\ 0 & 0 & \cdots & 0 & A_{N,N} \end{pmatrix} \text{ wobei } A_{n,m} = \begin{pmatrix} m^2 + 2m & 0 \\ n & \frac{1}{n^2 + 3n + 2} \end{pmatrix}.
$$

- (a) Berechnen Sie  $\det(A_{5,5})$ .
- (b) Bestimmen Sie  $\det(A_{n,n})$  für alle  $n \in \mathbb{N}$  und berechnen Sie damit  $\det(G_N)$ .
- (c) Für welche  $N$  ist  $\det(2G_N) = \frac{512}{3}$ ?

## Aufgabe H 54. Matrixnorm und Reihen

(a) Prüfen Sie, ob die Matrixnorm von  $X$  kleiner 1 ist und bestimmen Sie, falls möglich, den Wert der Reihe  $\sum_{j=0}^\infty X^j$  für jede der folgenden Matrizen X.

(i) 
$$
X = \begin{pmatrix} \frac{1}{5} & 0 \\ 2 & 0 \end{pmatrix}
$$
 (ii)  $X = \begin{pmatrix} \frac{1}{4} & \frac{1}{3} \\ 0 & \frac{1}{2} \end{pmatrix}$ 

(b) Seien  $a, b, c \in \mathbb{R}$ . Zeigen Sie durch vollständige Induktion, dass

$$
\begin{pmatrix} a & b \\ 0 & c \end{pmatrix}^k = \begin{pmatrix} a^k & b \sum_{j=0}^{k-1} a^j c^{k-j-1} \\ 0 & c^k \end{pmatrix}
$$
 für alle  $k \in \mathbb{N}$  gilt.

(c) Bestimmen Sie den Wert der Reihe

$$
\sum_{k=1}^{\infty} \sum_{j=0}^{k-1} \left(\frac{1}{4}\right)^j \left(\frac{1}{2}\right)^{k-j-1}
$$

Hinweis: Verwenden Sie (a)(ii) und (b).

**Frischhaltebox** Aufgabe H 55. Basen Gegeben seien die Basis  $B$  von  $\mathbb{R}^5$  und die Vektoren  $v$ ,  $e_3$ :  $B: \quad b_1 :=$  $\sqrt{ }$  $\overline{\phantom{a}}$  $\overline{0}$  $\theta$ −1  $\theta$  $\theta$  $\setminus$  $\begin{matrix} \phantom{-} \end{matrix}$ ,  $b_2 :=$  $\sqrt{ }$  $\overline{\phantom{a}}$  $\overline{0}$ 3  $\overline{0}$ 2  $\theta$  $\setminus$  $\begin{matrix} \phantom{-} \end{matrix}$ ,  $b_3 :=$  $\sqrt{ }$  $\overline{\phantom{a}}$  $\overline{0}$  $\theta$  $\overline{0}$  $\theta$ 1  $\setminus$  $\begin{array}{c} \hline \end{array}$ ,  $b_4 :=$  $\sqrt{ }$  $\overline{\phantom{a}}$ 5  $\theta$ 3 1  $\theta$  $\setminus$  $\begin{matrix} \phantom{-} \end{matrix}$ ,  $b_5 :=$  $\sqrt{ }$  $\overline{\phantom{a}}$ 4  $\theta$ 2 −1  $\overline{0}$  $\setminus$  $\begin{matrix} \phantom{-} \end{matrix}$  $v = (4, 3, 2, 1, 0)^{\mathsf{T}}$  $e_3 = (0, 0, 1, 0, 0)$ .

Bestimmen Sie den Koordinatenvektoren  $\frac{1}{B}v$ ,  $\frac{1}{B}e_3$  und  $\frac{1}{B}(v-2e_3)$ .

A. Aulbach, T. Holicki, O. Dikan, Z. Askarpour, L. Hellebrandt,

R. A. Lainez Reyes

# 12. Gruppenübung zur Vorlesung Enappendisang Edit venesang<br>
M. Stroppel<br>
M. Stroppel

Wintersemester 2023

# Präsenzübungen

### Aufgabe P 40. Lösbarkeit von LGS

Bestimmen Sie für die folgenden linearen Gleichungssysteme die Dimension des Lösungsraums über dem Körper K, ohne eine konkrete Lösung zu berechnen. Entscheiden Sie jeweils, ob die Abbildung  $x \mapsto Ax$  injektiv, surjektiv oder bijektiv ist.

(a) 
$$
A = \begin{pmatrix} 2 & 1 & 7 & 0 \ 1 & 3 & 2 & 1 \end{pmatrix}
$$
,  $b = \begin{pmatrix} 11 \ 13 \end{pmatrix}$ ,  $\mathbb{K} = \mathbb{R}$ , (b)  $A = \begin{pmatrix} 1 & 9 \ -2 & 0 \ 3 & 19 \end{pmatrix}$ ,  $b = \begin{pmatrix} 0 \ 1 \ 0 \end{pmatrix}$ ,  $\mathbb{K} = \mathbb{R}$ ,  
(c)  $A = \begin{pmatrix} 1 & -1 & 2 \ 3 & 0 & \pi \ 1 & 7 & 5 \end{pmatrix}$ ,  $b = \begin{pmatrix} 0 \ 1 \ \pi \end{pmatrix}$ ,  $\mathbb{K} = \mathbb{R}$ , (d)  $A = \begin{pmatrix} 3i & 1+i \ 9i & 3+3i \end{pmatrix}$ ,  $b = \begin{pmatrix} 2i \ 6i \end{pmatrix}$ ,  $\mathbb{K} = \mathbb{C}$ .

Aufgabe P 41. Gauß-Algorithmus

Gegeben sei das LGS 
$$
S
$$
:  $Ax = b$  mit  $A := \begin{pmatrix} 1 & 1 & -2 & -3 \ -2 & -1 & 1 & 3 \ -1 & -1 & 2 & 3 \ -2 & 0 & 2 & 1 \end{pmatrix}$  und  $b := \begin{pmatrix} 6 \ 2 \ 3 \ -6 \end{pmatrix}$ .

Bestimmen Sie mit dem Gauß-Algorithmus:

- (a) Rg A und die Dimension der Lösungsmenge des homogenen Gleichungssystems  $Ax = 0$ .
- (b) eine spezielle Lösung  $v_{\rm sp}$  von  $S$ .
- (c)  $\mathcal{L}(S)$ .

Aufgabe P 42. Orthogonale Matrizen und orthogonale Abbildungen Gegeben seien

$$
A = \begin{pmatrix} \frac{\sqrt{2}}{2} & -\frac{\sqrt{2}}{2} & 0 & 0\\ \frac{\sqrt{2}}{2} & \frac{\sqrt{2}}{2} & 0 & 0\\ 0 & 0 & \frac{\sqrt{5}}{5} & \frac{-2\sqrt{5}}{5}\\ 0 & 0 & \frac{2\sqrt{5}}{5} & \frac{\sqrt{5}}{5} \end{pmatrix},\ b = \begin{pmatrix} 1\\ -1\\ -2\\ 5 \end{pmatrix}.
$$

sowie die Abbildung

$$
\alpha : \mathbb{R}^4 \to \mathbb{R}^4 \colon v \mapsto Av.
$$

(a) Ist A orthogonal? Bestimmen Sie die Determinante von A.

**(b)** Bestimmen Sie  $\{x \in \mathbb{R}^4 \mid \alpha(x) = b\}$ .

- (c) lst  $\alpha$  injektiv? lst  $\alpha$  surjektiv?
- (d) Bestimmen Sie  $\det(A^5) \det((A^T)^4)$ .

#### Aufgabe P 43. Gram-Schmidt und Orthonormalbasen

Gegeben seien die Vektoren  $u_1, u_2, u_3$  und u mit

$$
u_1 = \begin{pmatrix} -1 \\ 0 \\ 1 \end{pmatrix}, \quad u_2 = \begin{pmatrix} 0 \\ 2 \\ 0 \end{pmatrix}, \quad u_3 = \begin{pmatrix} 1 \\ 1 \\ 1 \end{pmatrix}, \quad u = \begin{pmatrix} 2 \\ 3 \\ 1 \end{pmatrix}.
$$

Wir definieren die Vektorräume  $U := L(u_1, u_2)$  und  $W := L(u_3)$ .

- (a) Bestimmen Sie mit Hilfe des Verfahrens von Schmidt eine Orthonormalbasis  $\{v_1, v_2\}$ von U und eine Orthonormalbasis  $\{v_1, v_2, v_3\}$  von  $U \cup W$ .
- (b) Bestimmen Sie  $c_1, c_2, c_3 \in \mathbb{R}$  so, dass  $u = c_1v_1 + c_2v_2 + c_3v_3$  gilt.
- (c) Sei A die Matrix mit den Vektoren  $v_1$ ,  $v_2$  und  $v_3$  als ihre Spalten, also  $A = (v_1 \quad v_2 \quad v_3)$ . Bestimmen Sie  $A^{-1}$ .

Online-Aufgabe

Sie finden Ihre Online-Aufgabe (Bearbeitungszeit 25.01. – 31.01.) auf folgender Webseite. http://mo.mathematik.uni-stuttgart.de/tests/test430/

#### Aufgabe H 56. Lösungsverhalten von LGS

Gegeben seien die Matrix  $A(t) \in \mathbb{R}^{4 \times 4}$  und der Vektor  $b(t) \in \mathbb{R}^4$  mit

$$
A(t) := \begin{pmatrix} 1 & 0 & 1 & -2 \\ 0 & t-1 & 0 & t \\ 1 & 0 & t+3 & -3 \\ -2 & t-1 & t & -t+3 \end{pmatrix}, b(t) := \begin{pmatrix} t \\ -2 \\ t+1 \\ 2t-1 \end{pmatrix}
$$

in Abhängigkeit von  $t \in \mathbb{R}$ .

- (a) Wenden Sie das Gaußsche Eliminationsverfahren auf das Gleichungssystem  $A(t)x = b(t)$ an (Dreiecksform genügt).
- (b) Bestimmen Sie in Abhängigkeit von  $t$  den Rang der Matrix  $A(t)$  sowie die Dimension des Lösungsraumes des homogenen linearen Gleichungssystems  $A(t)x = 0$ .
- (c) Für welche Werte von t ist das inhomogene Gleichungssystem  $A(t)x = b(t)$  lösbar? Für welche  $t$  ist die Lösung nicht eindeutig?
- (d) Bestimmen Sie für einen Wert von  $t$  aus (c) für welchen die Lösung nicht eindeutig ist die Lösungsmenge von  $A(t)x = b(t)$ .

### Aufgabe H 57. LGS

Es seien

$$
A := \begin{pmatrix} 1 & 1 & 0 & 1 & 2 & 0 \\ -1 & 0 & 2 & -1 & 0 & 2 \\ 1 & 0 & 0 & 1 & -1 & 0 \\ 0 & 2 & 4 & -1 & 5 & 5 \end{pmatrix} \in \mathbb{R}^{4 \times 6}, b := \begin{pmatrix} 3 \\ 0 \\ 2 \\ 5 \end{pmatrix} \in \mathbb{R}^{4}.
$$

- (a) Was ist der Rang von  $A$  und wie hängt dieser mit der Dimension des Lösungsraumes des homogenen linearen Gleichungssystems  $Ax = 0$  zusammen?
- (b) Bestimmen Sie alle Lösungen  $x \in \mathbb{R}^6$  des linearen Gleichungssystems  $Ax = b$ .

Aufgabe H 58. Gram-Schmidt, Isometrie

Gegeben seien die Matrizen

$$
A_1 = \begin{pmatrix} 1 & 0 \\ -1 & 0 \end{pmatrix}, \qquad A_2 = \begin{pmatrix} 0 & 0 \\ 1 & 1 \end{pmatrix}, \qquad A_3 = \begin{pmatrix} -1 & 0 \\ 0 & \beta \end{pmatrix},
$$

mit  $\beta \in \mathbb{R}$ ,  $\beta > -1$ , und der Vektorraum  $U = L(A_1, A_2, A_3)$  mit Skalarprodukt  $\langle A | B \rangle_{U} =$  $\mathsf{Sp}(A^\mathsf{T} B)$  (Definition 5.6.19) und  $|A|_U = \sqrt{\langle A | A \rangle_U}$  für  $A, B \in U$ .

- (a) Bestimmen Sie mit Hilfe des Verfahrens von Schmidt eine Orthonormalbasis von U . Hinweis: Der Gram-Schmidt-Algorithmus funktioniert auch für Matrizen, wobei das innere Produkt für Vektoren durch das hier angegebene ersetzt wird.
- (b) Sei  $T\colon U\to\mathbb{R}^4$  eine lineare Abbildung, so dass

$$
T(A_1) = \frac{1}{\sqrt{1+\beta}} \begin{pmatrix} 1 \\ -1 \\ 0 \\ 0 \end{pmatrix}, \qquad T(A_2) = \frac{1}{\sqrt{1+\beta}} \begin{pmatrix} 0 \\ 1 \\ 0 \\ 1 \end{pmatrix}, \qquad T(A_3) = \frac{1}{\sqrt{1+\beta}} \begin{pmatrix} -1 \\ 0 \\ 0 \\ \beta \end{pmatrix}.
$$

Bestimmen Sie  $\beta$  so, dass T eine Isometrie ist, also  $|M_1 - M_2|_U = |T(M_1) - T(M_2)|$ für alle  $M_1, M_2 \in U$  gilt.

Aufgabe H 59. Drehungen und Isometrien

Gegeben seien die Matrix

$$
A = \begin{pmatrix} a_{11} & 0 & a_{13} \\ 0 & a_{22} & 0 \\ a_{31} & 0 & a_{33} \end{pmatrix},
$$

mit  $a_{ij} \in \mathbb{R}$ ,  $1 \leq i, j \leq 3$ , und der Vektor

$$
b = \begin{pmatrix} 1 \\ -1 \\ 0 \end{pmatrix}.
$$

- (a) Für  $a_{11} = \frac{\sqrt{3}}{2}$  $\frac{\sqrt{3}}{2}$  und  $a_{22}=1$  bestimmen Sie  $a_{ij}\in\mathbb{R}$ ,  $1\leqq i,j\leqq 3$  so, dass  $A$  eine Drehung um einen Winkel  $\varphi \in (0,\pi)$  ist. Bestimmen Sie außerdem  $\varphi$ .
- (b) Bestimmen Sie anhand der Werte aus Teil  $(a)$  die Fixpunktmenge  $\{x \in \mathbb{R}^3 \mid Ax = x\}$ .
- (c) Betrachten Sie  $T: \mathbb{R}^3 \to \mathbb{R}^3$  mit  $T(v) = Av + b$  für  $v \in \mathbb{R}^3$ . Für  $a_{11} = a_{33}$ ,  $a_{13} = -a_{31}$ und  $a_{22} = 1$ , bestimmen Sie  $\{(a_{11}, a_{13}) \in \mathbb{R} \times \mathbb{R} \mid T \text{ ist eine Isometrie}\}.$
- (d) Für  $a_{11} = a_{33}$ ,  $a_{13} = -a_{31}$ ,  $a_{11}^2 + a_{13}^2 = 1$  und  $a_{22} = \alpha$  bestimmen Sie die Menge  $\left\{v \in \mathbb{R}^3 \middle| \middle| Av \right| = |v| \right\}.$

Hinweis: Die Antwort ist von  $\alpha$  abhängig.

# Frischhaltebox

Aufgabe H 60. Nullstellen von Polynomfunktionen

Bestimmen Sie alle Nullstellen folgender Polynomfunktionen  $p: \mathbb{C} \to \mathbb{C}$ :  $z \mapsto p(z)$ .

(a)  $p_1(z) := z^4 + 2z$  $3-z-2$  (b)  $p_2(z) := z^2 + (2+2i)z + 2i + 1$ 

Hinweis: Die Mitternachtsformel kann auch für Polynome über  $\mathbb C$  angewendet werden.

R. A. Lainez Reyes

L. Hellebrandt,

Wintersemester 2023

# Präsenzübungen

Aufgabe P 44. Koordinatentransformation

Sei  $\mathbb E$  das Standardkoordinatensystem für  $\mathbb R^2.$  Weiter seien gegeben

$$
\mathbf{E}P = \begin{pmatrix} -3 \\ 3 \end{pmatrix}, \quad \mathbf{F} = \left( \begin{pmatrix} 1 \\ 1 \end{pmatrix}; \begin{pmatrix} -1 \\ 0 \end{pmatrix}, \begin{pmatrix} -1 \\ -1 \end{pmatrix} \right) \quad \text{und} \quad \mathbf{G} = \left( \begin{pmatrix} -1 \\ 1 \end{pmatrix}; \begin{pmatrix} 2 \\ -2 \end{pmatrix}, \begin{pmatrix} \frac{1}{2} \\ \frac{1}{2} \end{pmatrix} \right).
$$

- (a) Bestimmen Sie  ${}_{\mathbb{F}}\!P$  und  ${}_{\mathbb{G}}\!P$ .
- (b) Bestimmen Sie  ${}_{\mathbb{F}} \kappa_{\mathbb{G}}$  und  ${}_{\mathbb{G}} \kappa_{\mathbb{F}}.$

Aufgabe P 45. Eigenwerte und Eigenvektoren

Gegeben seien die folgenden Matrizen:

$$
A = \begin{pmatrix} 1 & 0 & -1 \\ 0 & 1 & 0 \\ 0 & 0 & 1 \end{pmatrix}, \quad B = \begin{pmatrix} -4 & 3 & 9 \\ 0 & -1 & 9 \\ 0 & 3 & 5 \end{pmatrix}, \quad C = \begin{pmatrix} -5 & 0 & 1 \\ 0 & -5 & 0 \\ 0 & 1 & -5 \end{pmatrix}.
$$

- (a) Bestimmen Sie die Eigenwerte von  $A, B$  und  $C$ .
- (b) Bestimmen Sie die algebraische und geometrische Vielfachheit für jeden Eigenwert von  $A, B$  und  $C$ .

#### Aufgabe P 46. Eigenwerte, Spur und Determinante

Gegeben seien die folgenden Matrizen:

$$
A = \begin{pmatrix} a_{11} & a_{12} \\ a_{21} & a_{22} \end{pmatrix}, \quad B = \begin{pmatrix} \sqrt{3} & -3 & 0 & 0 \\ -3 & \sqrt{3} & 0 & 0 \\ 0 & 0 & 1 & -\sqrt{2} \\ 0 & 0 & \sqrt{8} & 4 \end{pmatrix}.
$$

- (a) Bestimmen Sie die Spur und die Determinante von A.
- (b) Berechnen Sie die Eigenwerte mit Hilfe der Spur und der Determinante von  $A$ .
- (c) Bestimmen Sie die Eigenwerte von B.
- (d) Berechnen Sie die Spur und die Determinante mit Hilfe der Eigenwerte von  $B$ .

#### Aufgabe P 47. Konjugierte Matrizen

Es seien  $A, T, D$  Matrizen in  $\mathbb{R}^{3 \times 3}$ , mit

$$
D = \begin{pmatrix} d_1 & 0 & 0 \\ 0 & d_2 & 0 \\ 0 & 0 & d_3 \end{pmatrix}
$$

so, dass  $A=TDT^{-1}$ .

- (a) Für  $n \in \mathbb{N}$ , bestimmen Sie  $D^n$  und dann  $A^n$ .
- (b) Für  $n \in \mathbb{N}$ , bestimmen Sie

$$
\sum_{k=0}^{n} A^{k}.
$$

Hinweis:  $A^0 = I$ .

(c) Für  $j \in \{1, 2, 3\}$  nehmen wir jetzt  $|d_j| < 1$  an. Bestimmen Sie

$$
\sum_{k=0}^{\infty} A^k
$$

.

Online-Aufgabe

Sie finden Ihre Online-Aufgabe (Bearbeitungszeit 01.02. – 07.02.) auf folgender Webseite.

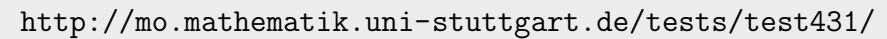

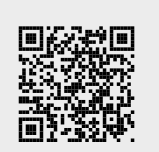

#### Aufgabe H 61. Konjugierte Matrizen

Gegeben seien die Matrizen

$$
A = \begin{pmatrix} 1 & 0 & 2 & 0 \\ 0 & -2 & 0 & 3 \\ 3 & 0 & 4 & 0 \\ 0 & -4 & 0 & 1 \end{pmatrix}, \quad B = \frac{1}{9} \begin{pmatrix} -5 & 2 & 32 & 12 \\ -19 & 4 & 28 & -12 \\ -10 & -14 & 1 & 6 \\ 18 & -18 & 9 & 36 \end{pmatrix},
$$

und die orthogonale Matrix

$$
T = \frac{1}{3} \begin{pmatrix} 2 & -2 & 1 & 0 \\ 2 & 1 & -2 & 0 \\ 0 & 0 & 0 & 3 \\ 1 & 2 & 2 & 0 \end{pmatrix}.
$$

(a) Zeigen Sie, dass  $B$  zu  $A$  konjugiert ist, indem Sie  $T^{-1}AT$  berechnen.

(b) Sei nun

$$
b^{\mathsf{T}} = \begin{pmatrix} 7 & 3 & 1 & 7 \end{pmatrix}.
$$

- (i) Bestimmen Sie die Lösung des linearen Gleichungssystems  $Ay = c$ , wobei  $c = Tb$ .
- (ii) Bestimmen Sie die Lösung des linearen Gleichungssystems  $Bx = b$ . Hinweis: Setzen Sie  $y = Tx$  in (i).

Aufgabe H 62. Komplexe Eigenwerte und Eigenvektoren Gegeben sei die Matrix

$$
A := \begin{pmatrix} \frac{1}{\sqrt{2}} & \frac{1}{\sqrt{2}} & 0 & 0 \\ \frac{1}{\sqrt{2}} & \frac{1}{\sqrt{2}} & 0 & 0 \\ 0 & 0 & \frac{2}{\sqrt{5}} & -\frac{1}{\sqrt{5}} \\ 0 & 0 & \frac{1}{\sqrt{5}} & \frac{2}{\sqrt{5}} \end{pmatrix} \in \mathbb{R}^{4 \times 4}.
$$

- (a) Bestimmen Sie die Eigenwerte von  $A$  und die zugehörigen Eigenräume.
- (b) Sei  $B \in \mathbb{R}^{n \times n}$  für  $n \geq 2$  mit dem Eigenwert  $\lambda = a + ib$ ,  $a, b \in \mathbb{R}$  und zugehörigem Eigenvektor  $u = v + iw$ , mit  $v, w \in \mathbb{R}^n$ . Bestimmen Sie  $Bv$  und  $Bw$  in Abhängigkeit von  $a, b, v$  und  $w$ .
- (c) Die Matrix

$$
C = \frac{1}{2} \begin{pmatrix} 1 & -1 & 0 \\ 1 & 1 & 0 \\ 0 & 0 & -4 \end{pmatrix},
$$

besitzt die Eigenwerte  $\lambda_1 = -2$ ,  $\lambda_2 = \frac{1}{2}$  $\frac{1}{2}(1+i)$  und  $\lambda_3 = \lambda_2$ . Zugehörige Eigenvektoren sind

$$
u_1 = \begin{pmatrix} 0 \\ 0 \\ 1 \end{pmatrix}, \quad u_2 = \frac{1}{\sqrt{2}} \begin{pmatrix} i \\ 1 \\ 0 \end{pmatrix}, \quad u_3 = \overline{u_2}.
$$

Schreiben Sie  $\lambda_2=a_2+b_2i$ ,  $u_2=v_2+w_2i$  mit  $a_2,b_2\in\mathbb R$  und  $v_2,w_2\in\mathbb R^3$ . Die Matrix  $T=(u_1\quad v_2\quad w_2)\in\mathbb{R}^{3\times 3}$ , habe als Spalten  $u_1$ ,  $v_2$  und  $w_2$ . Benutzen Sie Teil (b), um eine Matrix  $Q \in \mathbb{R}^{3 \times 3}$  so zu bestimmen, dass gilt  $CT = TQ$ .

#### Aufgabe H 63. Koordinatensyteme

Seien  $\mathbb{F}$ ,  $\mathbb{G}$  affine Koordinatensysteme und  $\mathbb{E}$  das Standardkoordinatensystem. Gegeben seien die Punkte

$$
\mathbf{E}^{P} = \begin{pmatrix} 1 & 0 & -1 \end{pmatrix}^{\mathsf{T}}, \quad \mathbf{E}^{Q} = \begin{pmatrix} -3 & 4 & -2 \end{pmatrix}^{\mathsf{T}}, \quad \mathbf{E}^{R} = \begin{pmatrix} -7 & 2 & -1 \end{pmatrix}^{\mathsf{T}}, \quad \mathbf{E}^{S} = \begin{pmatrix} -5 & 4 & -1 \end{pmatrix}^{\mathsf{T}},
$$
  
\n
$$
\mathbf{E}^{P} = \begin{pmatrix} 0 & 0 & 0 \end{pmatrix}^{\mathsf{T}}, \quad \mathbf{E}^{Q} = \begin{pmatrix} 1 & 0 & 1 \end{pmatrix}^{\mathsf{T}}, \quad \mathbf{E}^{R} = \begin{pmatrix} 2 & 0 & 0 \end{pmatrix}^{\mathsf{T}}, \quad \mathbf{E}^{S} = \begin{pmatrix} 1 & -1 & 1 \end{pmatrix}^{\mathsf{T}},
$$
  
\nsowie die Koordinatentransformation  
\n
$$
\mathbf{E}^{K} \mathbf{E} : \mathbb{R}^{3} \to \mathbb{R}^{3} : v \mapsto \begin{pmatrix} -2 & 3 & 2 \\ -6 & 4 & 8 \\ 3 & -4 & -3 \end{pmatrix} v + \begin{pmatrix} 1 \\ 2 \\ 0 \end{pmatrix}.
$$

- (a) Bestimmen Sie  $\mathbb F$ ,  $\mathbb G$  und  ${}_{\mathbb F} \kappa_{\mathbb G}$ .
- (b) Sei  $\alpha \colon \mathbb{R}^3 \to \mathbb{R}^3$ :  $v \mapsto$  $\sqrt{ }$  $\overline{1}$ 3  $-\frac{1}{2}$  $rac{1}{2}$  2  $2 \t -1 \t 4$  $-2$   $-\frac{1}{2}$   $-1$  $\setminus$  $\int v$ . und  $\mathfrak{G} \tilde{P} = (1,2,1)$ <sup>T</sup>. Bestimmen Sie  $\alpha(\epsilon \tilde{P})$ .

Aufgabe H 64. Eigenvektoren, diagonalisierbare Matrizen und Funktionen Gegeben sei Matrix

$$
A := \begin{pmatrix} 0 & 0 & \frac{1}{2} \\ 0 & -\frac{1}{2} & 0 \\ \frac{1}{2} & 0 & 0 \end{pmatrix}.
$$

- (a) Bestimmen Sie die Eigenwerte  $\lambda_1, \lambda_2, \lambda_3$  von A so, dass gilt  $\lambda_1 \leqq \lambda_2 \leqq \lambda_3$ . Bestimmen Sie weiterhin zugehörige Eigenvektoren  $u_1, u_2, u_3$ , die paarweise orthogonal sind und jeweils die Länge 1 besitzen.
- (b) Sei T die Matrix mit den Spalten  $u_1, u_2, u_3$ , in dieser Reihenfolge, und D die Diagonalmatrix mit  $\lambda_1, \lambda_2, \lambda_3$ , in dieser Reihenfolge, auf der Diagonalen.
	- (i) Gegeben sei das Polynom  $p(X) = X^6 + X^5 + X$ . Bestimmen Sie  $p(A)$ . Hinweis: Es ist  $A = TDT^{\dagger}$ .
	- (ii) Sei  $B = I A$ ,  $S(n) = \sum_{k=0}^{n} A^k$  und  $S = \lim_{n \to \infty} S(n)$ . Bestimmen Sie BS. Hinweis: P47 oder Teleskopsumme.

### **Frischhaltebox**

Aufgabe H 65. Komplexe Zahlen und Teleskopsumme Es seien  $z_1 = \frac{i}{2}$  $\frac{i}{2}$  und  $z_2 = 1 + i$ . (a) Bestimmen Sie  $\sum^n z_1^k$ .

(b) Bestimmen Sie

$$
\sum_{k=3}^{15} \left( \frac{1}{z_2^2 + 2k} - \frac{1}{2 + z_2^2 + 2k} \right).
$$

 $_{k=0}$ 

Schreiben Sie Ihre Antwort in der Form  $\frac{a}{b+ic} + \frac{d}{e+i f}$ .

A. Aulbach, T. Holicki, O. Dikan, Z. Askarpour, L. Hellebrandt,

 $\setminus$ 

 $\overline{1}$ 

Wintersemester 2023

# Präsenzübungen

Aufgabe P 48. Diagonalisierbarkeit Gegeben seien die Matrizen

$$
A = \begin{pmatrix} 5 & 1 & 0 \\ 0 & 5 & 0 \\ 0 & 0 & -2 \end{pmatrix}, B = \begin{pmatrix} 4 & 0 & 2 \\ -4 & -1 & -4 \\ -1 & 0 & 1 \end{pmatrix} \text{ und } C = \begin{pmatrix} -3 & 3 & -3 \\ -6 & 3 & -1 \\ 0 & 0 & 2 \end{pmatrix}
$$

Welche der Matrizen sind komplex diagonalisierbar? Welche sind reell diagonalisierbar?

Aufgabe P 49. Verallgemeinerte Fibonacci-Folge Die Folge  $(f_n)_{n\in\mathbb{N}}$  sei rekursiv definiert durch

$$
f_1 := 2
$$
,  $f_n := 2f_{n-1} + 5$  für  $n \ge 2$ .

(a) Bestimmen Sie eine Matrix A so, dass für alle  $n \geq 1$  die folgenden Gleichungen gelten:

$$
A\begin{pmatrix} f_n \\ 1 \end{pmatrix} = \begin{pmatrix} f_{n+1} \\ 1 \end{pmatrix} \text{ und } A^n \begin{pmatrix} 2 \\ 1 \end{pmatrix} = \begin{pmatrix} f_{n+1} \\ 1 \end{pmatrix}
$$

- (b) Bestimmen Sie eine Matrix  $T$  so, dass  $T^{-1}AT$  Diagonalform besitzt. Bestimmen Sie  $A^n$  für  $n \in \mathbb{N}$ .
- (c) Bestimmen Sie mit (a) und (b) eine geschlossene Formel (ohne Rekursion) für  $f_n$ .

### Aufgabe P 50. Quadrik Typen

Für welche  $c \in \mathbb{R}$  ist die Quadrik

$$
Q := \left\{ (x_1, x_2, x_3)^\mathsf{T} \in \mathbb{R}^3 \middle| x_1^2 + x_2^2 + cx_3^2 + 4cx_2x_3 + 2c(c - 1)x_3 + c(c - 1) = 0 \right\}
$$

eine kegelige Quadrik, eine Mittelpunktsquadrik oder eine parabolische Quadrik?

### Aufgabe P 51. Modellierung mit Quadriken

Ein Tunnel in Form eines parabolischen Zylinders überspannt eine (unendlich lange) Straße in der  $x_1x_2$ -Ebene. Die Tunnelwand ist gegeben durch den Schnitt von  $\{x\in\mathbb{R}^3\,|\, \,x_3\geqq 0\}$  mit

$$
Q = \left\{ x \in \mathbb{R}^3 \middle| 4x_1^2 + 16x_2^2 - 16x_1x_2 + 10x_3 = 30 \right\}.
$$

- (a) In welche Richtung verläuft die Straße? (Das heißt, geben Sie einen Vektor an, der parallel zur Straße verläuft)
- (b) Wie hoch ist der Tunnel?
- (c) Wie breit ist der Tunnel?

#### Aufgabe P 52. Symmetrische Matrizen

Es sei  $A =$  $\sqrt{ }$  $\overline{1}$ 1 0 2  $0 \t 1 \t -1$ 2 −1 1  $\setminus$  $\vert \cdot \vert$ 

- (a) Bestimmen Sie alle Eigenwerte von A.
- (b) Finden Sie eine Orthonormalbasis des  $\mathbb{R}^3$  bestehend aus Eigenvektoren von  $A$ .
- (c) Ist A positiv definit, negativ definit oder indefinit?

#### Zu diesem Blatt gibt es keine Online-Aufgabe.

Aufgabe H 66. Diagonalisierbarkeit

Gegeben seien

$$
A := \begin{pmatrix} -1 & 3 & -1 \\ -3 & 5 & -1 \\ -3 & 3 & 1 \end{pmatrix} \qquad B := \begin{pmatrix} 1 & 4 & 2 \\ 0 & 1 & -1 \\ 0 & 0 & 3 \end{pmatrix}.
$$

- (a) Bestimmen Sie die Eigenwerte und Eigenräume von  $A$  und  $B$ .
- (b) Welche dieser Matrizen sind diagonalisierbar?
- (c) Bestimmen Sie, wenn möglich, für  $X \in \{A, B\}$  jeweils eine reguläre Matrix S und eine Diagonalmatrix D, so dass  $S^{-1}XS = D$  gilt.

#### Aufgabe H 67. Verallgemeinerte Fibonacci-Folge

Für einen fest gewählten Parameter  $t \in \mathbb{R}$  sei die Folge  $(f_n)_{n \in \mathbb{N}}$  rekursiv definiert durch

$$
f_1 = 2
$$
,  $f_2 = t$ ,  $f_{n+2} = 3f_{n+1} - 2f_n$  für  $n \ge 1$ .

(a) Bestimmen Sie eine Matrix A so, dass für alle  $n \ge 1$  die folgenden Gleichungen gelten:

$$
A\begin{pmatrix} f_{n+1} \\ f_n \end{pmatrix} = \begin{pmatrix} f_{n+2} \\ f_{n+1} \end{pmatrix} \text{ und } A^n \begin{pmatrix} t \\ 2 \end{pmatrix} = \begin{pmatrix} f_{n+2} \\ f_{n+1} \end{pmatrix}
$$

- (b) Bestimmen Sie eine Matrix  $T$  so, dass  $T^{-1}AT$  Diagonalform besitzt. Bestimmen Sie  $A^n$  für  $n \in \mathbb{N}$ .
- (c) Bestimmen Sie mit (a) und (b) eine geschlossene Formel (ohne Rekursion) für  $f_n$  in Abhängigkeit von  $t \in \mathbb{R}$ .

## Aufgabe H 68. Quadriken und Hauptachsentransformation

Gegeben sei die quadratische Form

$$
q: \mathbb{R}^3 \to \mathbb{R}: x \mapsto q(x) := \frac{1}{2}x_1^2 + 6x_1x_2 + 6x_1x_3 + 12x_2x_3 + 10x_3^2.
$$

- (a) Bestimmen Sie eine symmetrische Matrix  $A \in \mathbb{R}^{3\times3}$  mit  $q(x) = x^{\mathsf{T}}Ax$ . Entscheiden Sie, ob  $q$  positiv definit, negativ definit oder indefinit ist.
- (b) Bestimmen Sie den Typ (kegelig, parabolisch, Mittelpunktsquadrik) der Quadrik  $Q =$  ${x \in \mathbb{R}^3 \mid q(x) - 7x_2 + \frac{7}{2}}$  $\frac{7}{2}x_3-\frac{7}{2}=0$ .
- (c) Berechnen Sie eine euklidische Normalform von Q.
- (d) (i) Geben Sie ein Koordinatensystem an, in dem  $Q$  diese euklidische Normalform hat. (ii) Klassifizieren Sie die Quadrik in (c) weiter nach 7.3.7/7.3.8.

### Aufgabe H 69. Symmetrische Matrizen

Sei  $\overline{A}$  eine reelle, symmetrische Matrix mit Eigenwerten  $1 + \sqrt{5}$ ,  $1 - \sqrt{5}$  und 1, sowie den zugehörigen Eigenräumen

$$
V(1+\sqrt{5}) = \mathcal{L}\left(\frac{1}{\sqrt{5}}\begin{pmatrix}2\\-1\\ \sqrt{5}\end{pmatrix}\right), \quad V(1-\sqrt{5}) = \mathcal{L}\left(\frac{1}{\sqrt{5}}\begin{pmatrix}-2\\1\\ \sqrt{5}\end{pmatrix}\right), \quad V(1) = \mathcal{L}\left(\begin{pmatrix}1\\2\\0\end{pmatrix}\right).
$$

- (a) Bestimmen Sie eine Orthonormalbasis aus Eigenvektoren von  $A$ .
- (b) Bestimmen Sie eine orthogonale Matrix S und eine Diagonalmatrix D mit  $D = S^{\mathsf{T}}AS$ .
- (c) Bestimmen Sie A.

### **Frischhaltebox**

Aufgabe H 70. Folgen Gegeben sei die Folgen  $(a_n)_{n\in\mathbb{N}}$ ,  $(b_n)_{n\in\mathbb{N}}$ ,  $(c_n)_{n\in\mathbb{N}}$  und  $(d_n)_{n\in\mathbb{N}}$  mit

$$
a_n := \left(\frac{1}{n^2} - 3\right) \left(1 + \frac{1}{n}\right)^n
$$
,  $b_n := \frac{(n-1)^2 \cos(n\pi)}{4n^2}$ ,  $c_n := |a_n|$ ,  $d_n := |b_n|$ .

Untersuchen Sie die Folgen auf Konvergenz. Bei Konvergenz geben sie deren Grenzwert an.